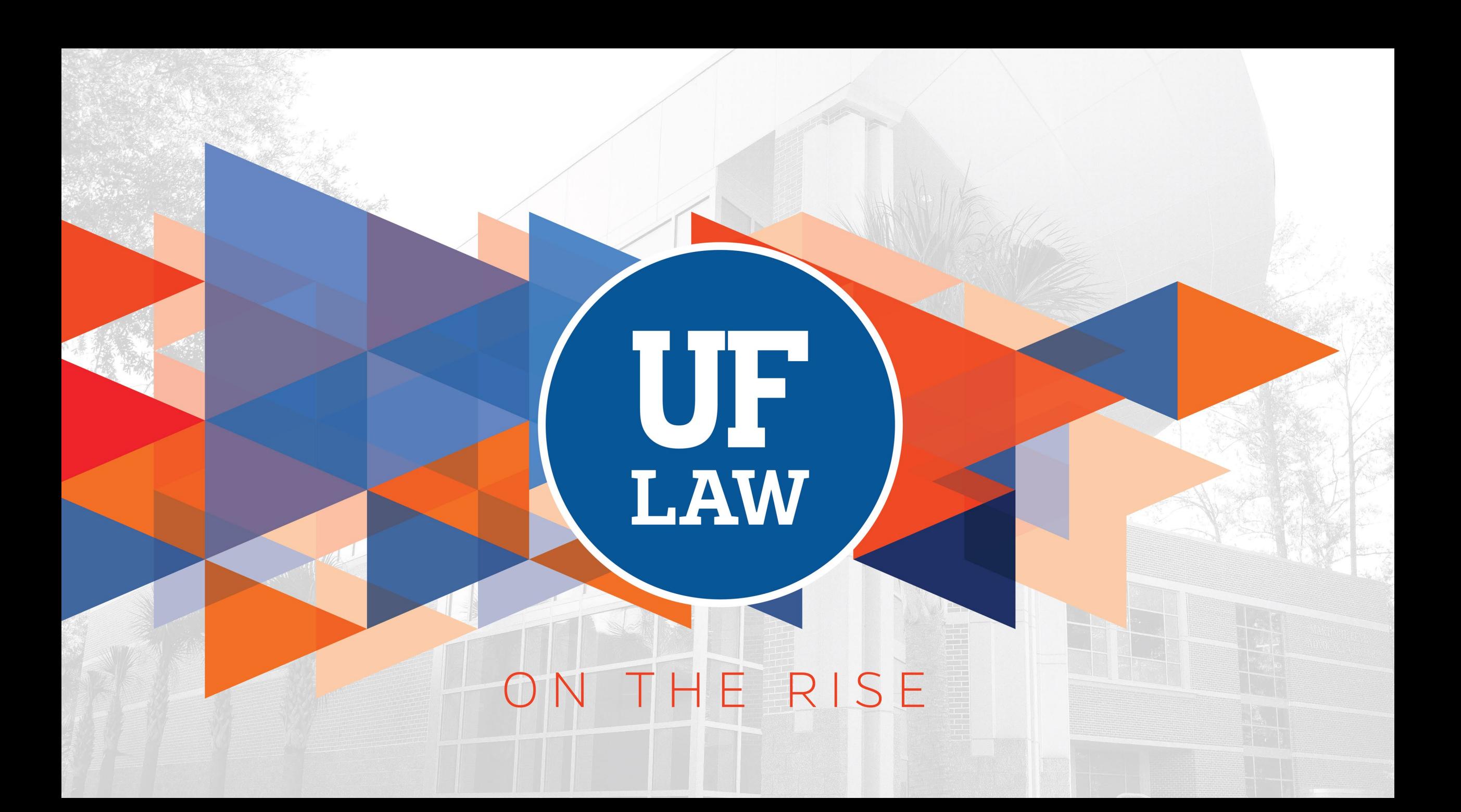

# Welcome to UF Information Technology!

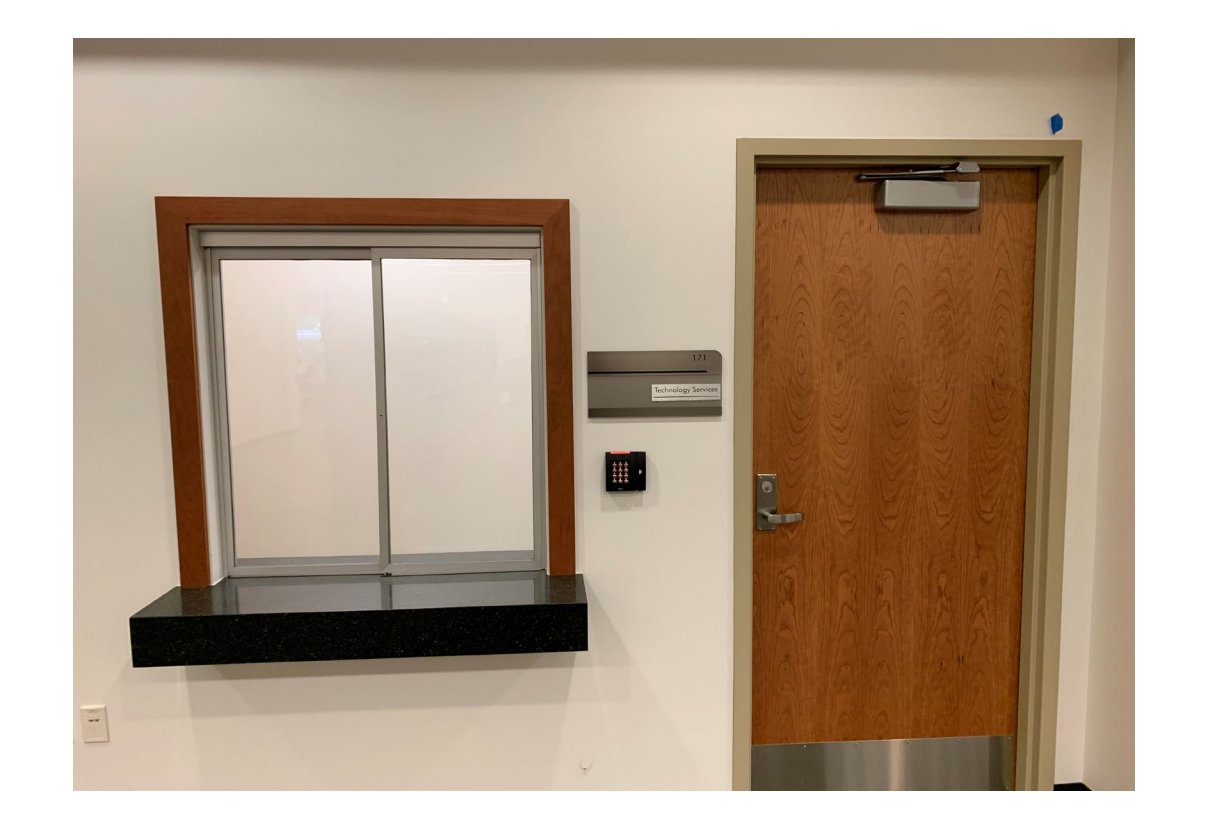

**Our office is open** Monday through Friday 7:00am to 5:00pm

171 Holland Hall [help@law.ufl.edu](mailto:help@law.ufl.edu)

Classroom Support After Hours: 5:00pm to 8:00pm  $>(273-0750)$ 

These slides posted at:

<https://www.law.ufl.edu/technology-services/student-resources/ufit-orientation-presentation>

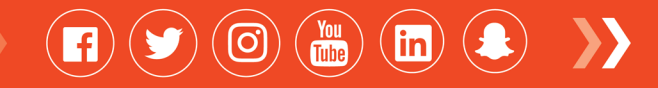

### Meet the Team

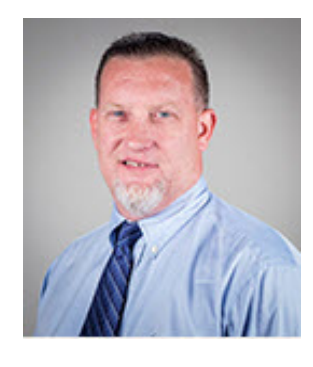

**Allen Brown IT Supervisor**

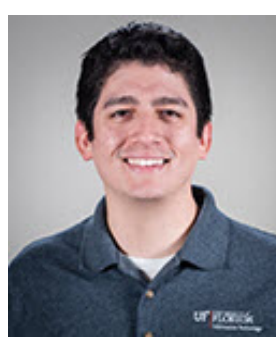

 $\left( \blacksquare \right)$ 

**Michael Quinones Lead AV Tech**

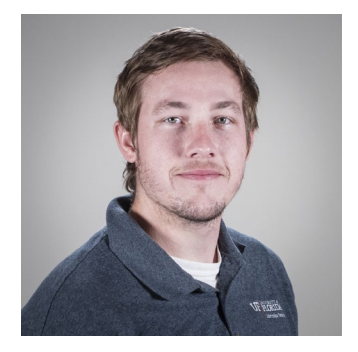

**Jared Futral AV Tech**

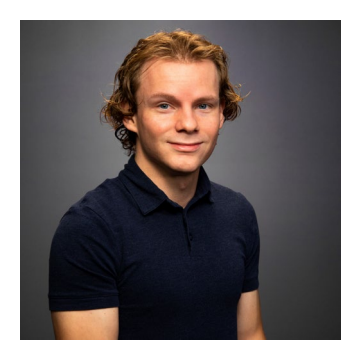

**Nick Thompson IT/AV Tech**

 $\binom{You}{Lul}$ 

 $(\mathcal{O})$ 

 $\binom{m}{n}$ 

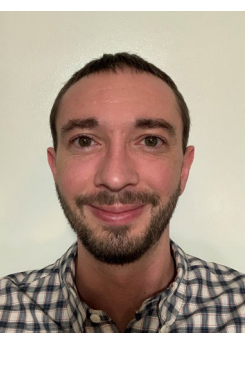

 $\rightarrow$ 

**Troy Fisher IT/AV Tech** 

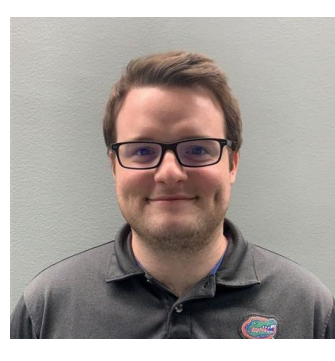

**Aaron Lamotte IT Tech**

# Additional Support Resources

Where do students go for help? **UF Computing Help Desk Phone:** (352) 392 – HELP (4357) **Email:** [helpdesk@ufl.edu](mailto:helpdesk@ufl.edu) **Web:** [http://helpdesk.ufl.edu](http://helpdesk.ufl.edu/) **In person:** HUB 132 Open late on weekdays and open on weekends too!

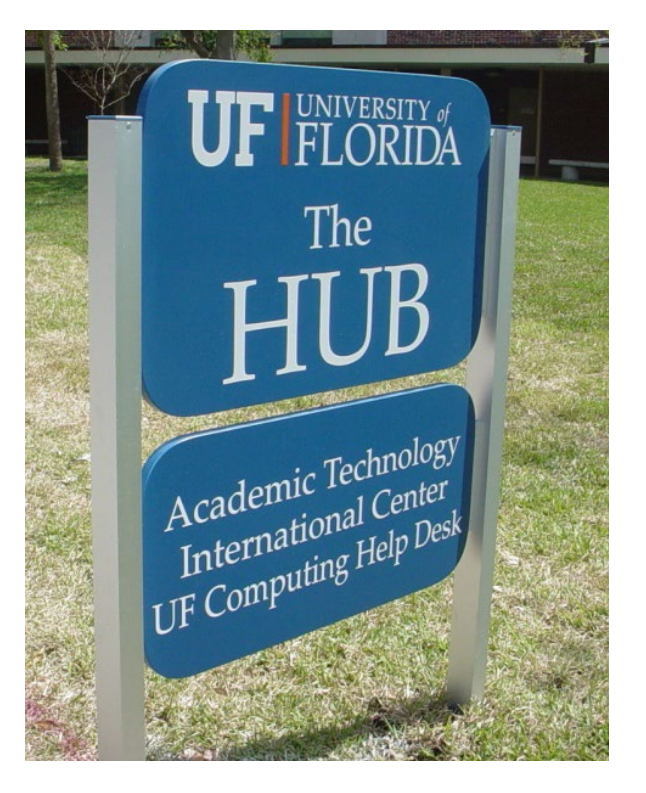

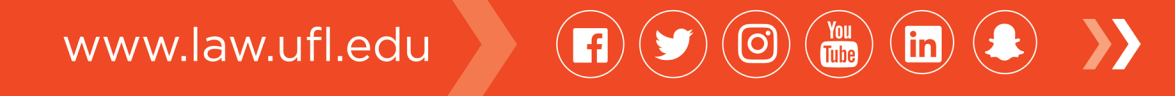

# TODAY'S TOPICS

- $\Box$  Connecting to the UF Network
- GatorLink Account Management
- GatorCloud Services
- UF e-Learning Services
- Computing Services & Resources
- Classrooms
- OneUF
- UF Mobile App

www.law.ufl.edu  $\overline{\mathbf{H}}$ 

## Connecting to the UF Network

Peer2Peer Software & Activity is **FORBIDDEN** on ANY UF network.

Types of connections: Wired vs. Wireless

Wireless:

To set-up: **connect to 'ufgetonline'** and follow the instructions on the page

The autoconfiguration will create your network to **'eduroam'**

VPN [\(AnyConnect\): https://it.ufl.edu/ict/documentation/network-](https://it.ufl.edu/ict/documentation/network-infrastructure/vpn/)

infrastructure/vpn/ *(Latest Version 4.9.06037)*

Residence Hall<https://www.dhnet.ufl.edu/>

General Campus - <http://helpdesk.ufl.edu/>

 $\binom{m}{n}$ 

www.law.ufl.edu  $\left(\mathbf{Q}\right)$  $\begin{pmatrix} \text{You} \\ \text{Tube} \end{pmatrix}$ 

### GatorLink Account Management

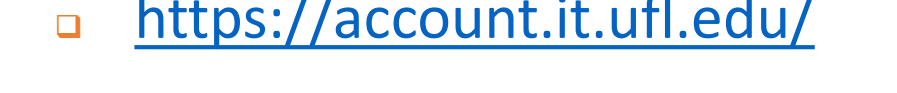

#### <https://account.it.ufl.edu/> <https://login.ufl.edu/>

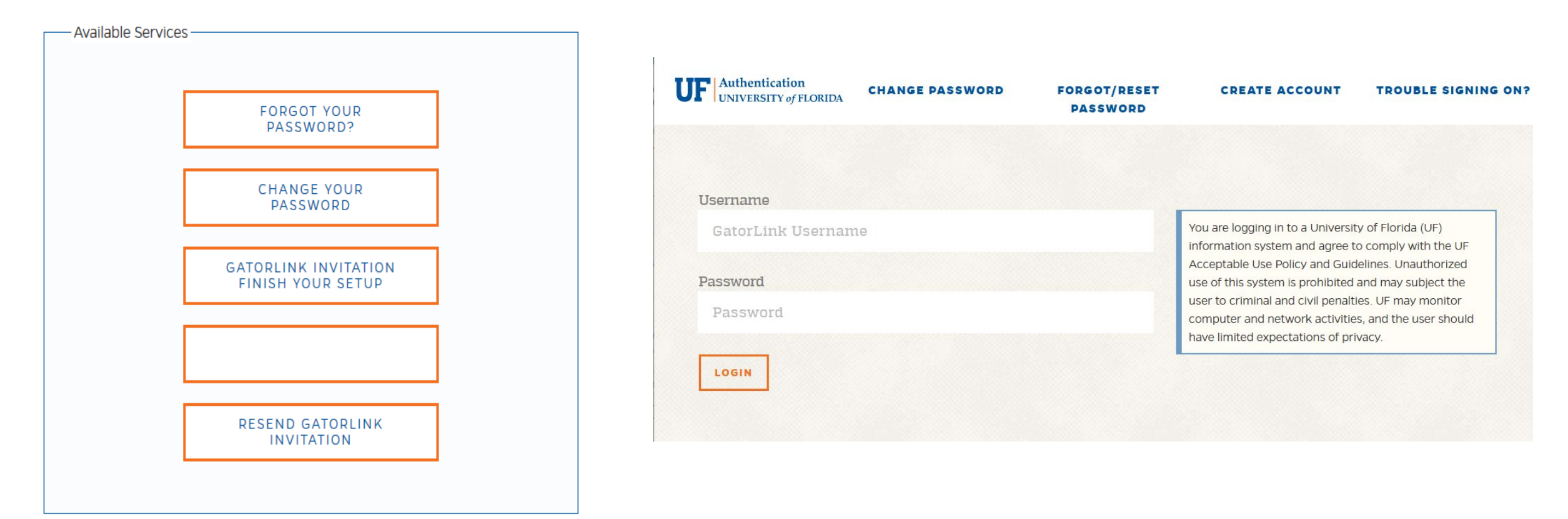

 $\rightarrow$ 

 $\binom{1}{\text{lin}}$  $\left( \blacksquare \right) (\blacktriangleright)$  $\binom{\text{You}}{\text{Iulbe}}$ www.law.ufl.edu  $\mathcal{L}(\mathcal{O})$ 

# GatorCloud Services

- **Email (GATORMAIL)** 
	- <https://www.mail.ufl.edu/>
	- **University of Florida allows access to the Microsoft Outlook app.**

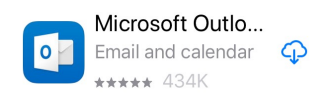

- **Do not Use UF email as Primary Authentication for Personal Accounts such as, Twitter, FB.**
- **Office 365 Suite** 
	- **Install Office on 5 machines. Mobile apps are available as well.**
- **DimeDrive@UF** 
	- **Cloud file storage from Microsoft.**
- **Dropbox for Education**
- **F** Yammer
- **Storage and Office Suite** 
	- <http://www.it.ufl.edu/gatorcloud/office-365-cloud-services/>
- More information <http://www.it.ufl.edu/gatorcloud/>

# E-Learning Systems

- Canvas elearning.ufl.edu
- $\Box$  TWEN Some professors may use TWEN to post the course syllabus and assignments.
- Examsoft [www.Examsoft.com/uflaw](http://www.examsoft.com/uflaw)
	- **Requires PDF reader**
	- **D** Take Home proctored exams

# Laptop Requirements

[https://www.law.ufl.edu/technology](https://www.law.ufl.edu/technology-services/student-resources/mandatory-laptop-requirement)services/studentresources/mandatory-laptoprequirement

#### **Student Discount**

- [Dell Discount Program](http://dell.com/dellu/UFL)
- a **[Apple Discount Program](http://store.apple.com/us_edu_22536?afid=p224%7C4319426&cid=AOS-US-CAMPUS-CampusMerch-Vanity)**

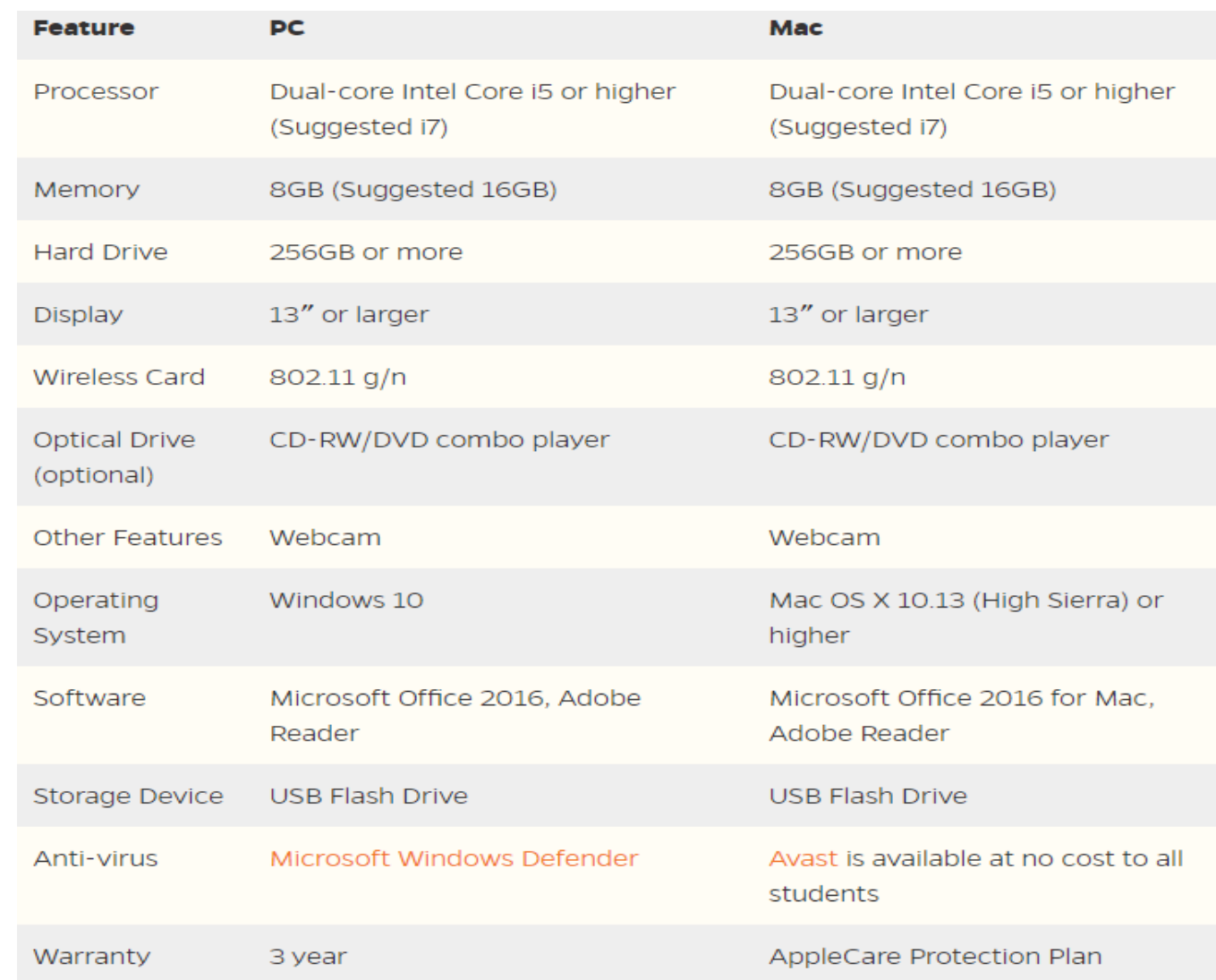

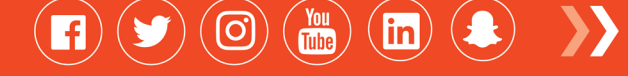

#### Software available for you

#### **D** Student software

 <http://helpdesk.ufl.edu/software-services/> Statistical software is also available Adobe downloads are available at a discount. UFApps – huge library of free, cloud-based software <http://info.apps.ufl.edu/> **<u></u>**Front Door (Laptop Protection) <http://www.frontdoorsoftware.com/ufl/>

**Lynda.com** 

Adobe

Final Cut Pro

- □ Microsoft, Word, Power Point
- □ SQL Server
- Much More
- [https://Lynda.com](https://lynda.com/)

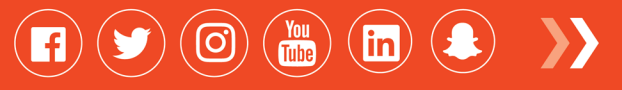

# What's Available in the Classroom?

- State of the art Audio Visual systems
- WiFi
- **Power for Laptops (most classrooms)**
- **D** Mediasite
	- <https://mediasite.video.ufl.edu/>
- **u** Kaptivo
	- **u** Web whiteboard

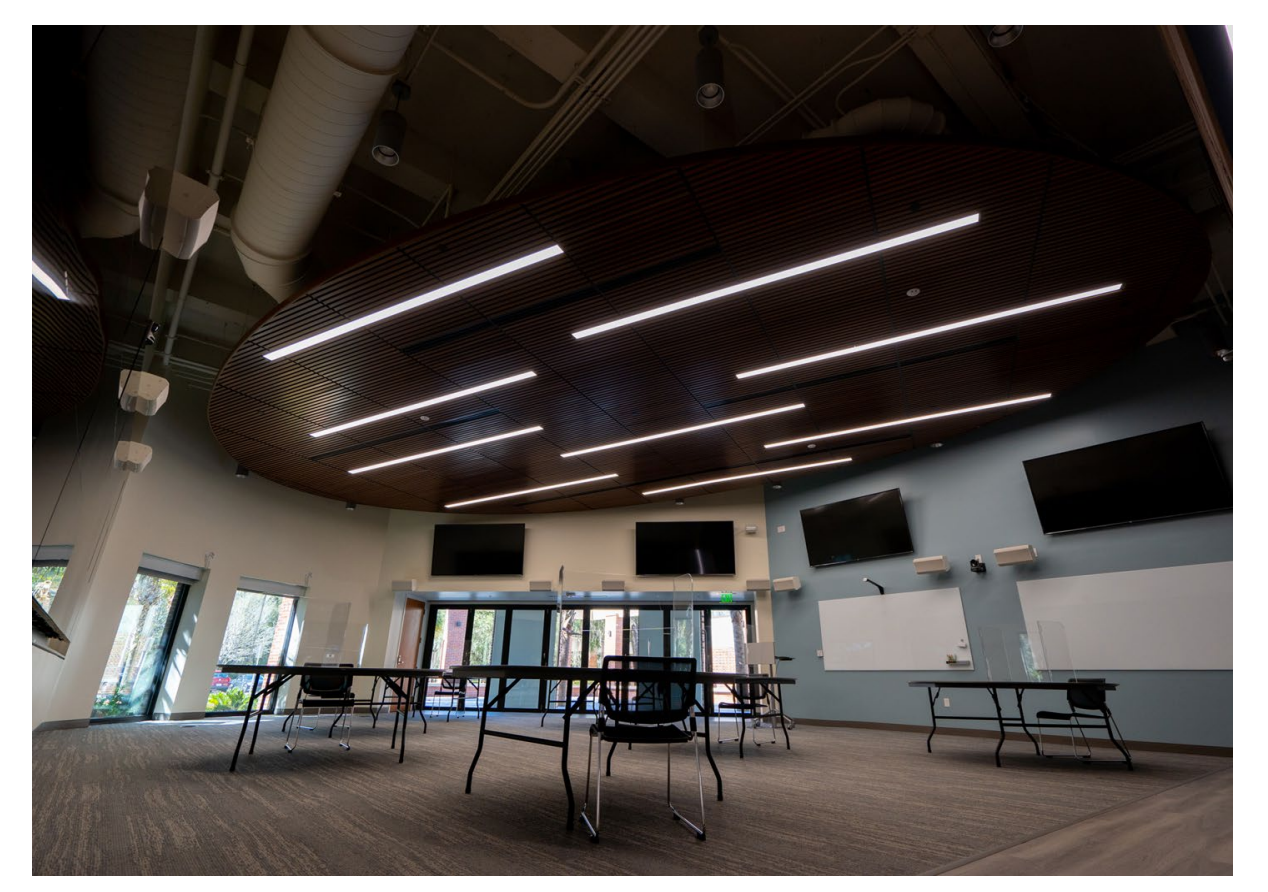

Classroom Support [help@law.ufl.edu](mailto:help@law.ufl.edu) or 352.273.0750

#### One.UF

#### o <https://one.uf.edu/>

- **B** Seamless mobile or desktop experience
- **Easy access to many** student functions
	- **Enrollment**
	- **D** Schedules
	- **D** Map

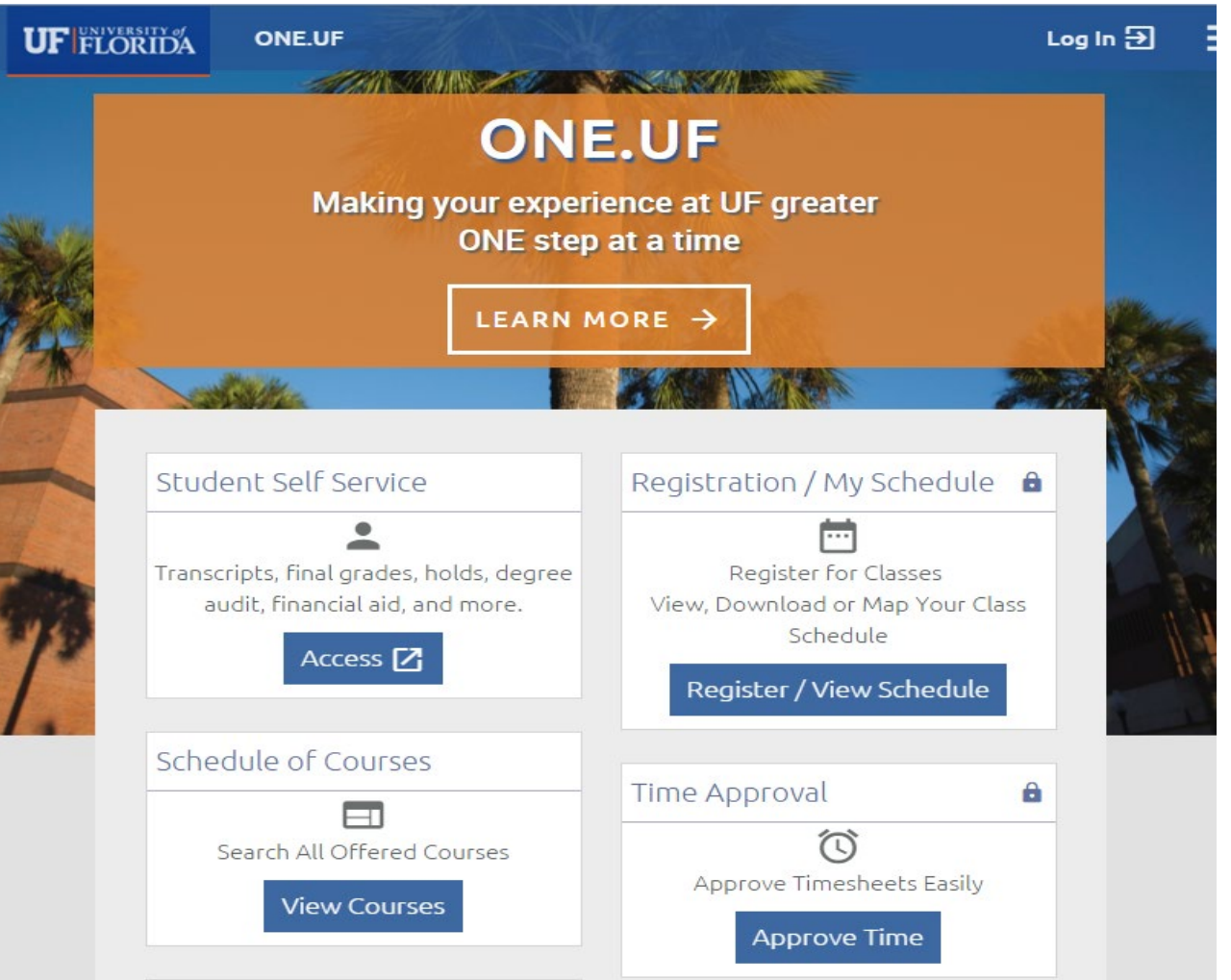

#### UF Mobile App

- Available for iOS and Android through the app stores.
	- **B** Search for 'University of Florida'
- **QUE Allows you to access UF websites** on the go.
- Can also visit:<http://m.ufl.edu/info/>

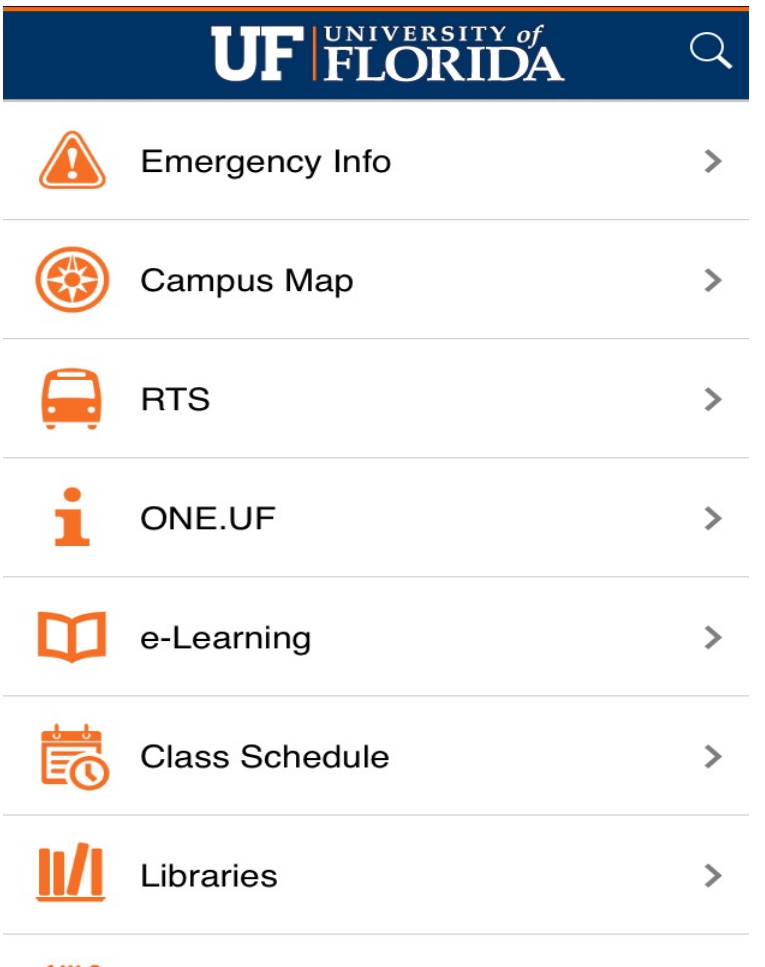

Questions or Concerns?

**Drop by** Help Table located in LIC

> **Contact us** [help@law.ufl.edu](mailto:help@law.ufl.edu)

171 Holland Hall

These slides posted at: [https://www.law.ufl.edu/technology-services/student](https://www.law.ufl.edu/technology-services/student-resources/ufit-orientation-presentation)resources/ufit-orientation-presentation

www.law.ufl.edu  $|$ in $|$ 

# **Welcome to the Legal Information Center**

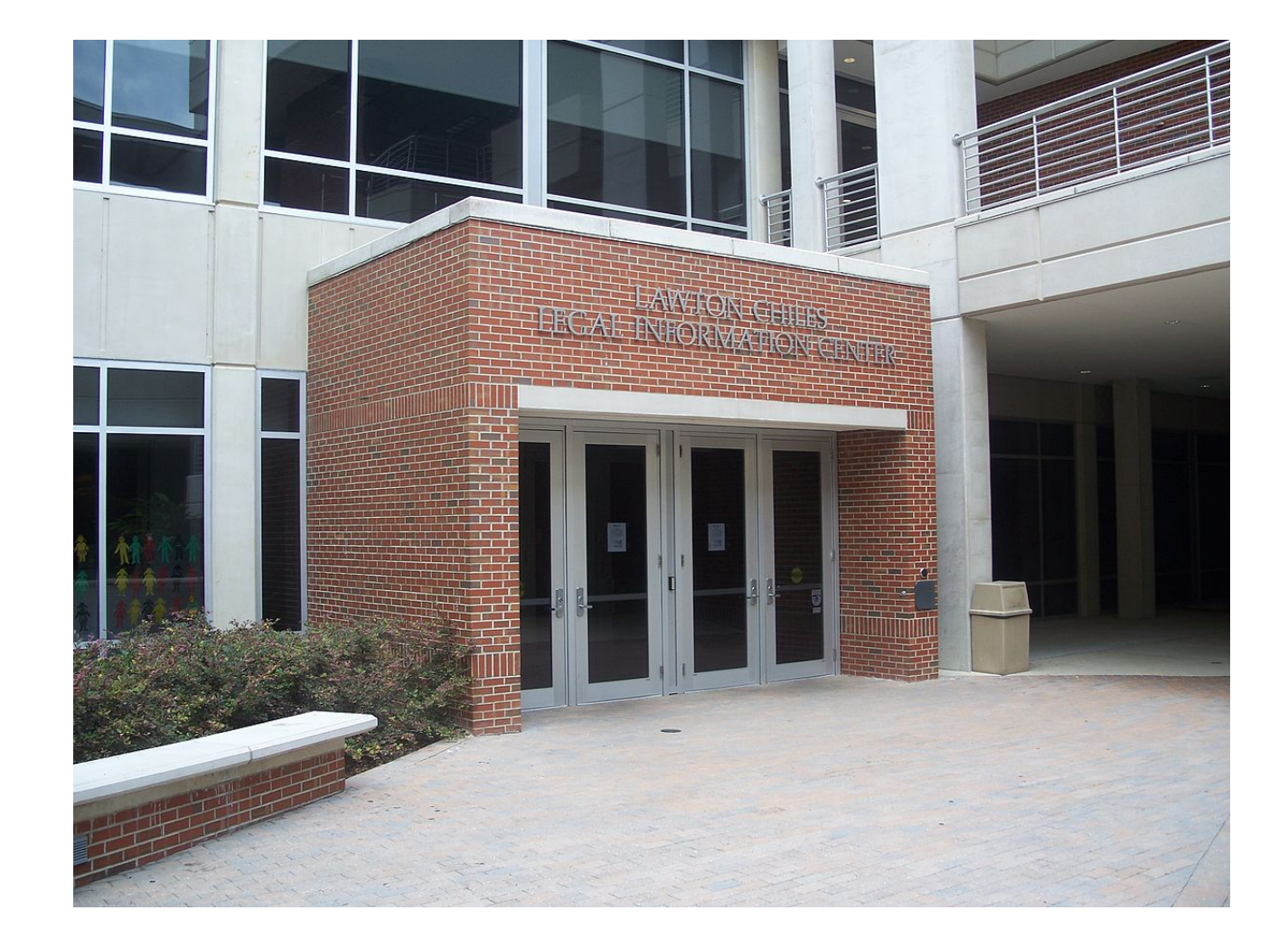

 $\textbf{(F)} \textbf{(F)} \textbf{(F)} \textbf{(F)} \textbf{(F)} \textbf{(F)} \textbf{F}$ www.law.ufl.edu

## **Section 1 Legal Research § A**

#### **Gia Arney Tax Legal Research Specialist**

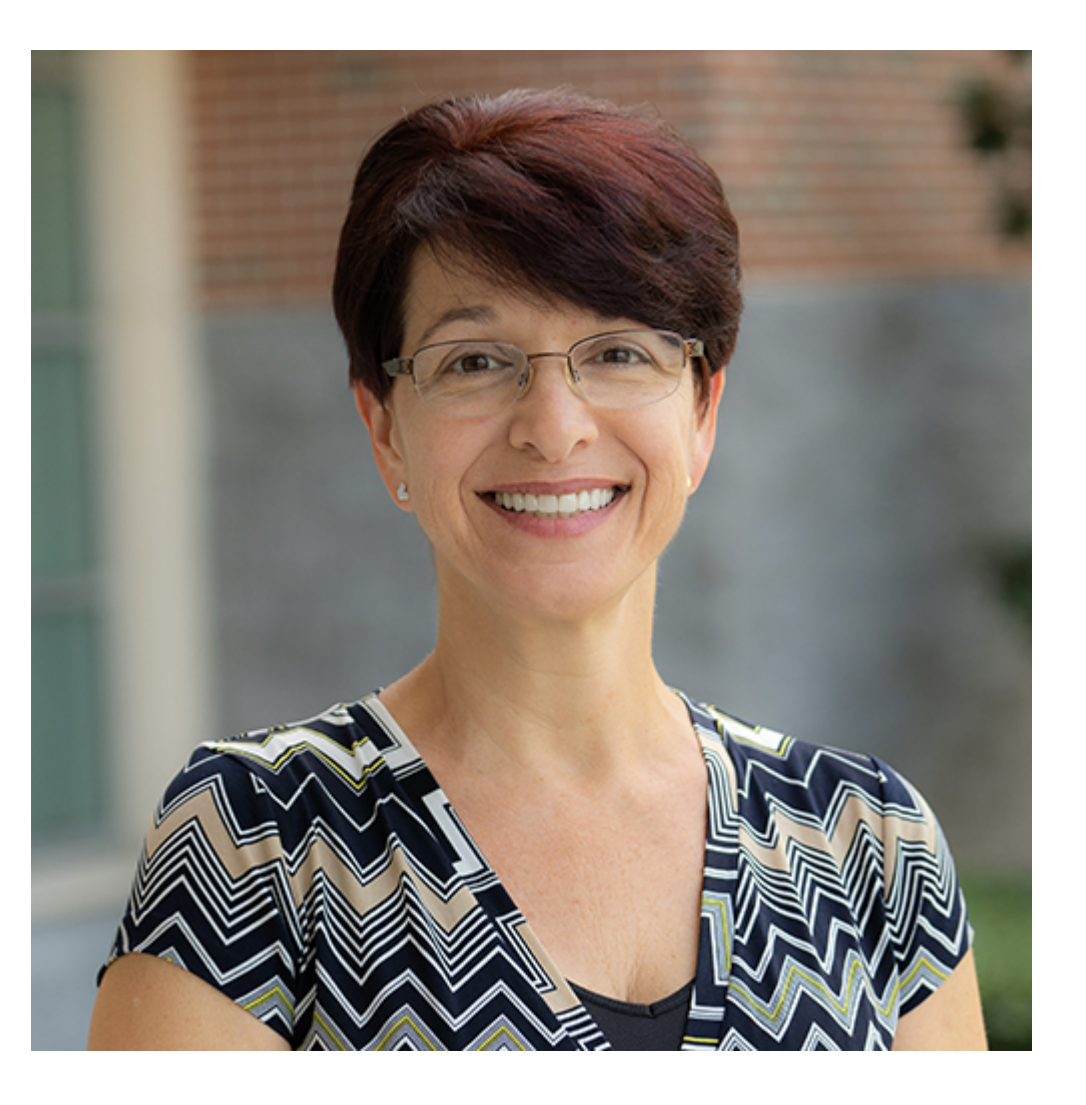

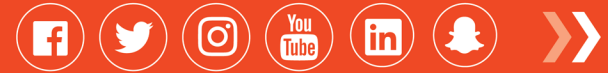

# **Section 1 Legal Research § B**

#### **Elizabeth Hilkin Assistant Director for Public Services**

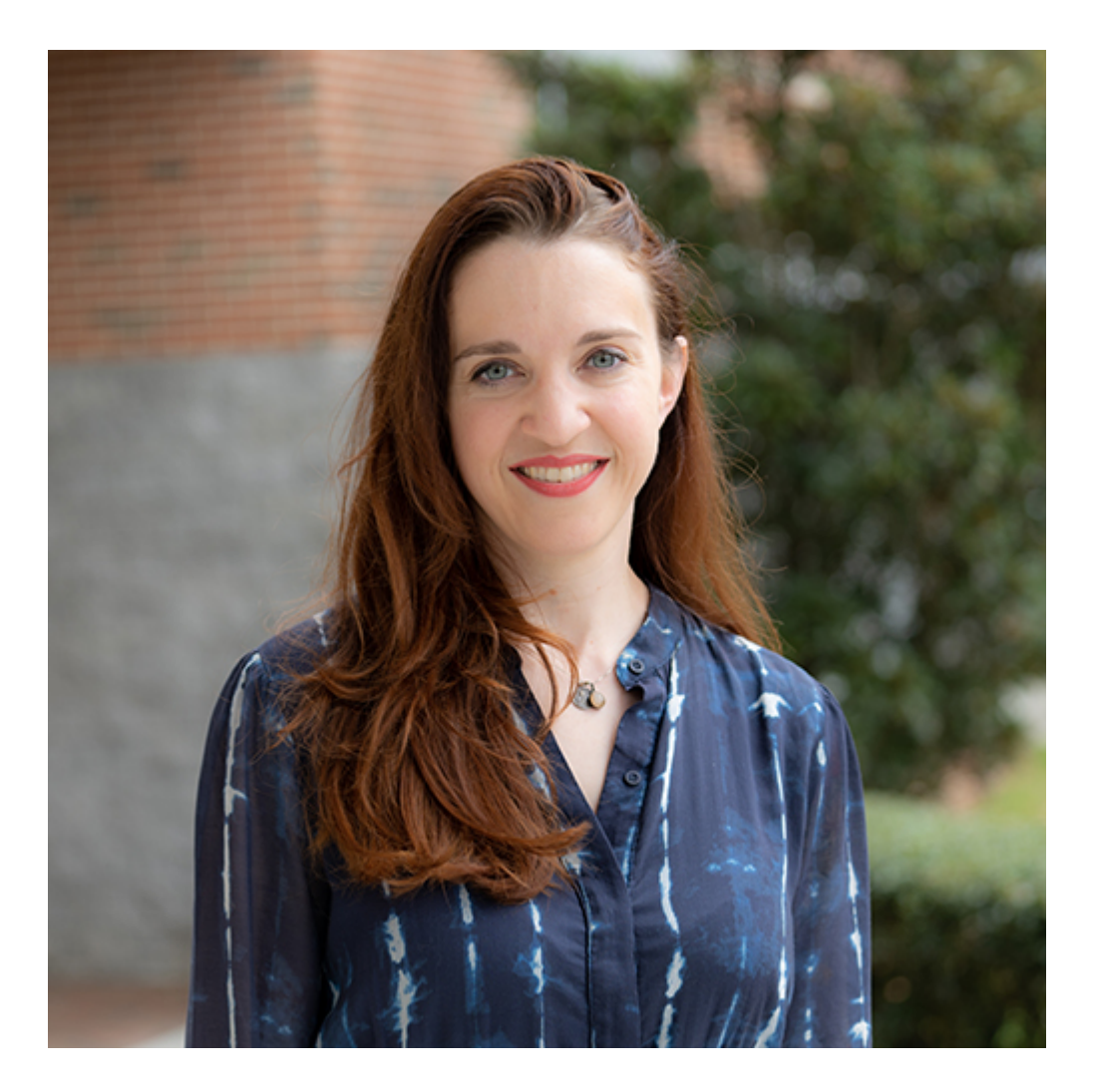

 $\textbf{(F)} \textbf{(F)} \textbf{(O)} \textbf{(m)} \textbf{(h)} \textbf{(E)} \textbf{F}$ www.law.ufl.edu

**Section 2 Legal Research § A** 

#### **Sara Bensley Emerging Legal Technology Specialist**

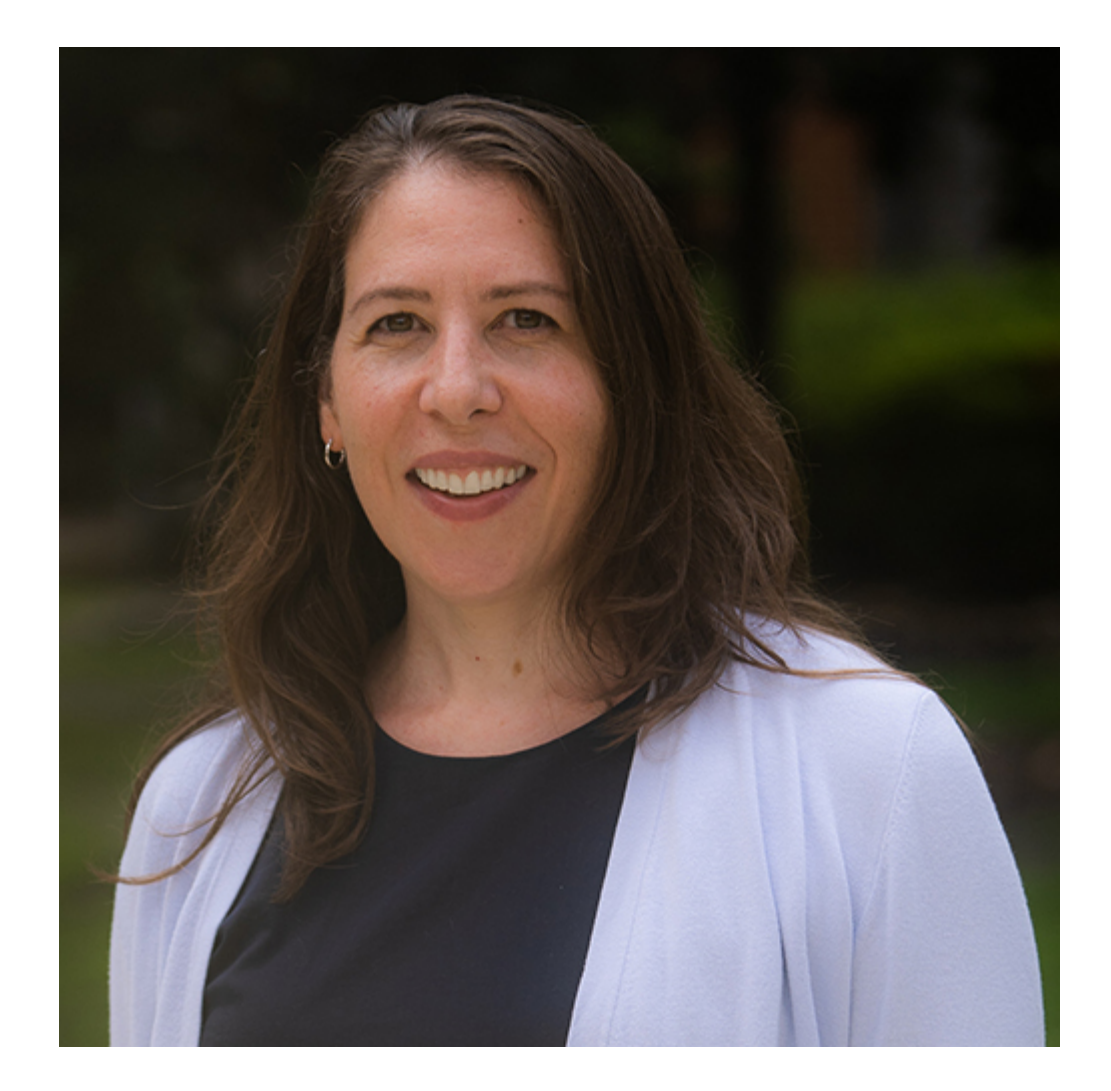

 $\textbf{(f)} \textbf{(f)} \textbf{(i)} \textbf{(ii)} \textbf{(ii)} \textbf{(b)} \textbf{(b)}$ www.law.ufl.edu

## **Section 2 Legal Research § B**

#### **Patricia Morgan Head of Metadata and Publications**

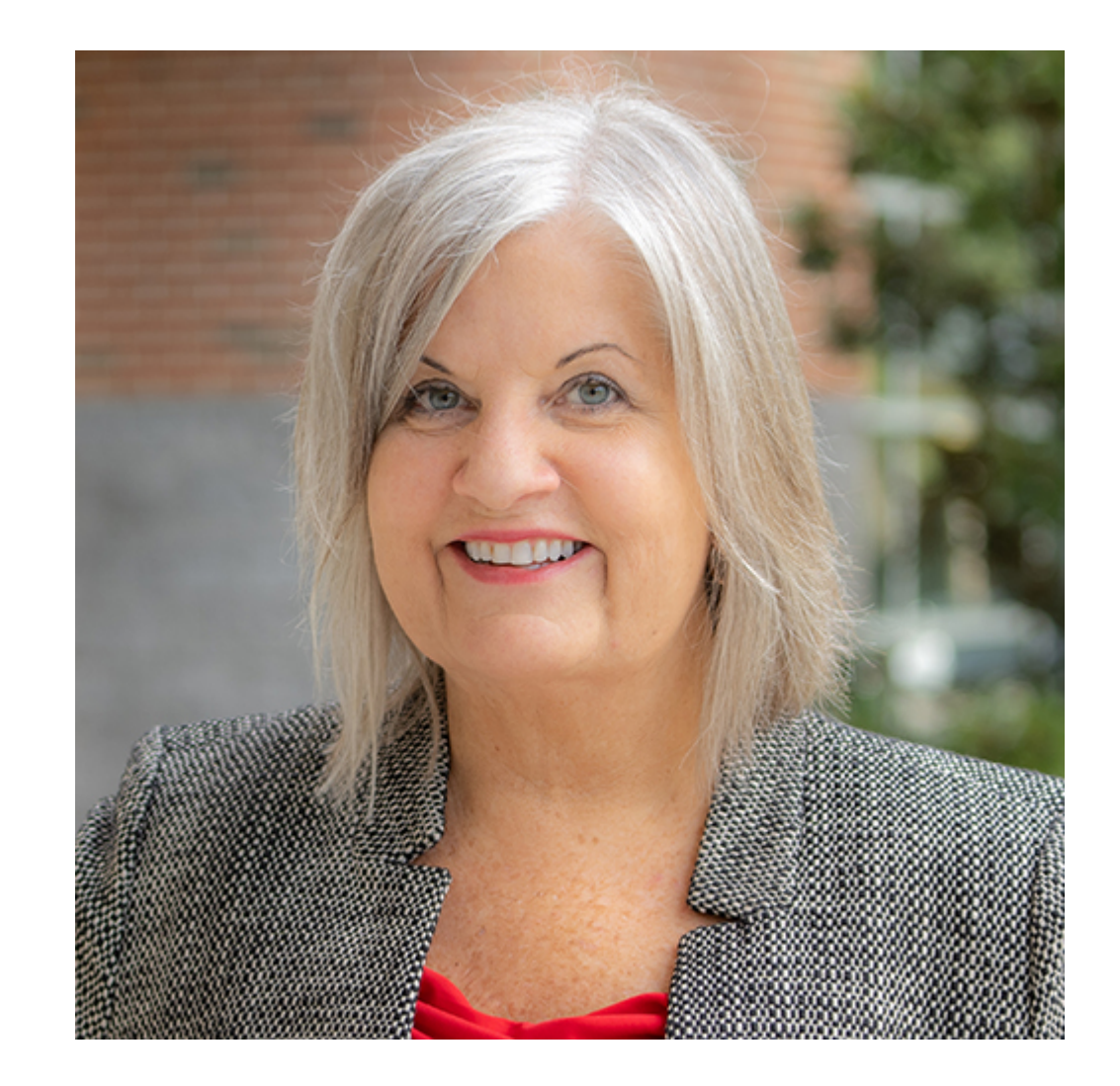

 $\textbf{(f)} \textbf{(f)} \textbf{(i)} \textbf{(ii)} \textbf{(ii)} \textbf{(b)} \textbf{(b)}$ www.law.ufl.edu

### **Section 3 Legal Research § A**

#### **Jane O'Connell Associate Dean for Legal Information**

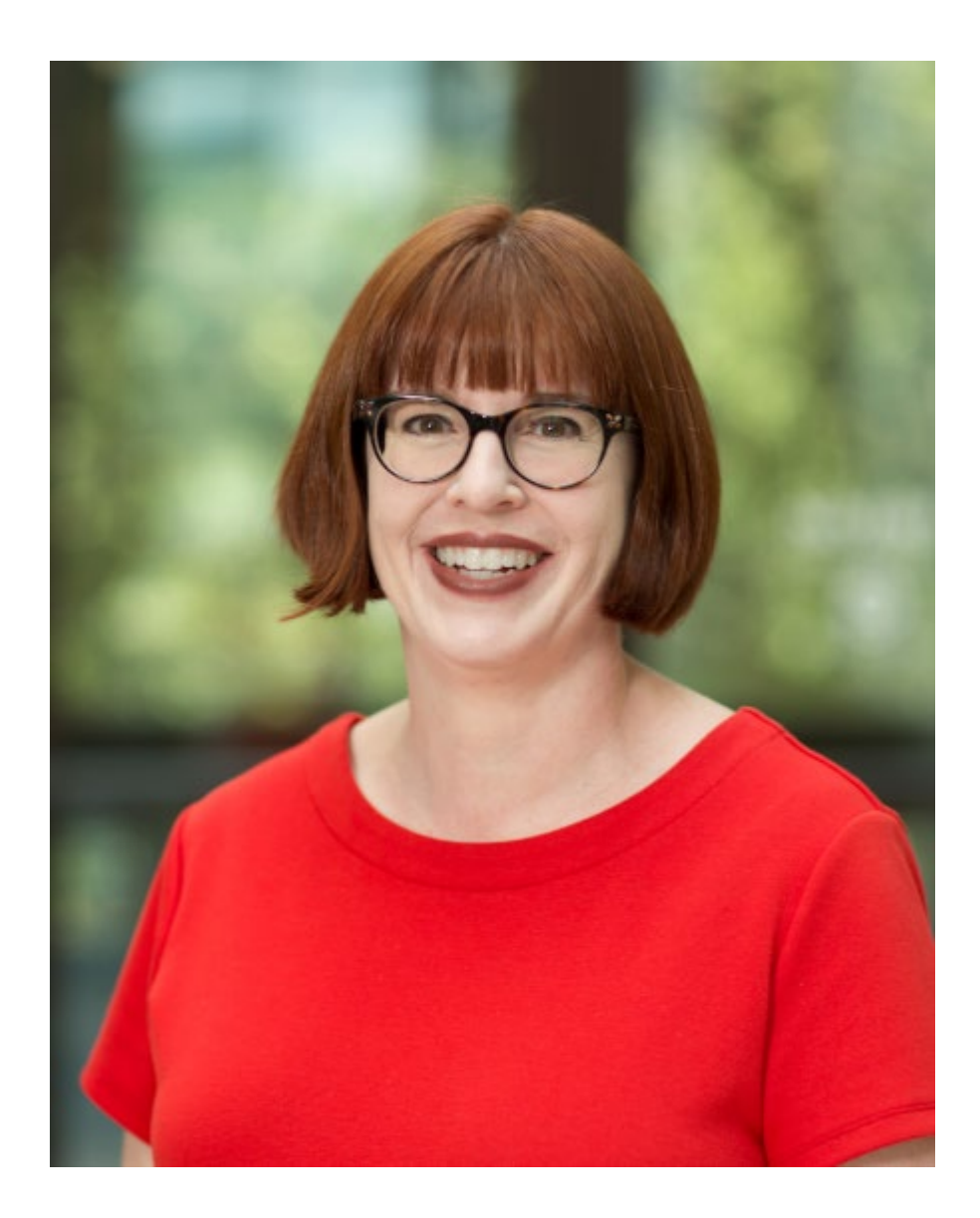

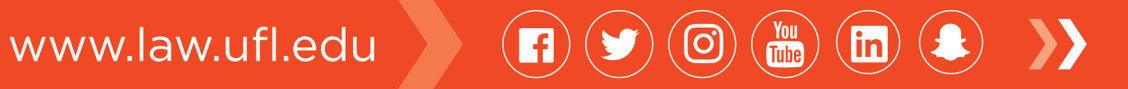

## **Section 3 Legal Research § B**

# **Christopher Vallandingham Head of Collections**

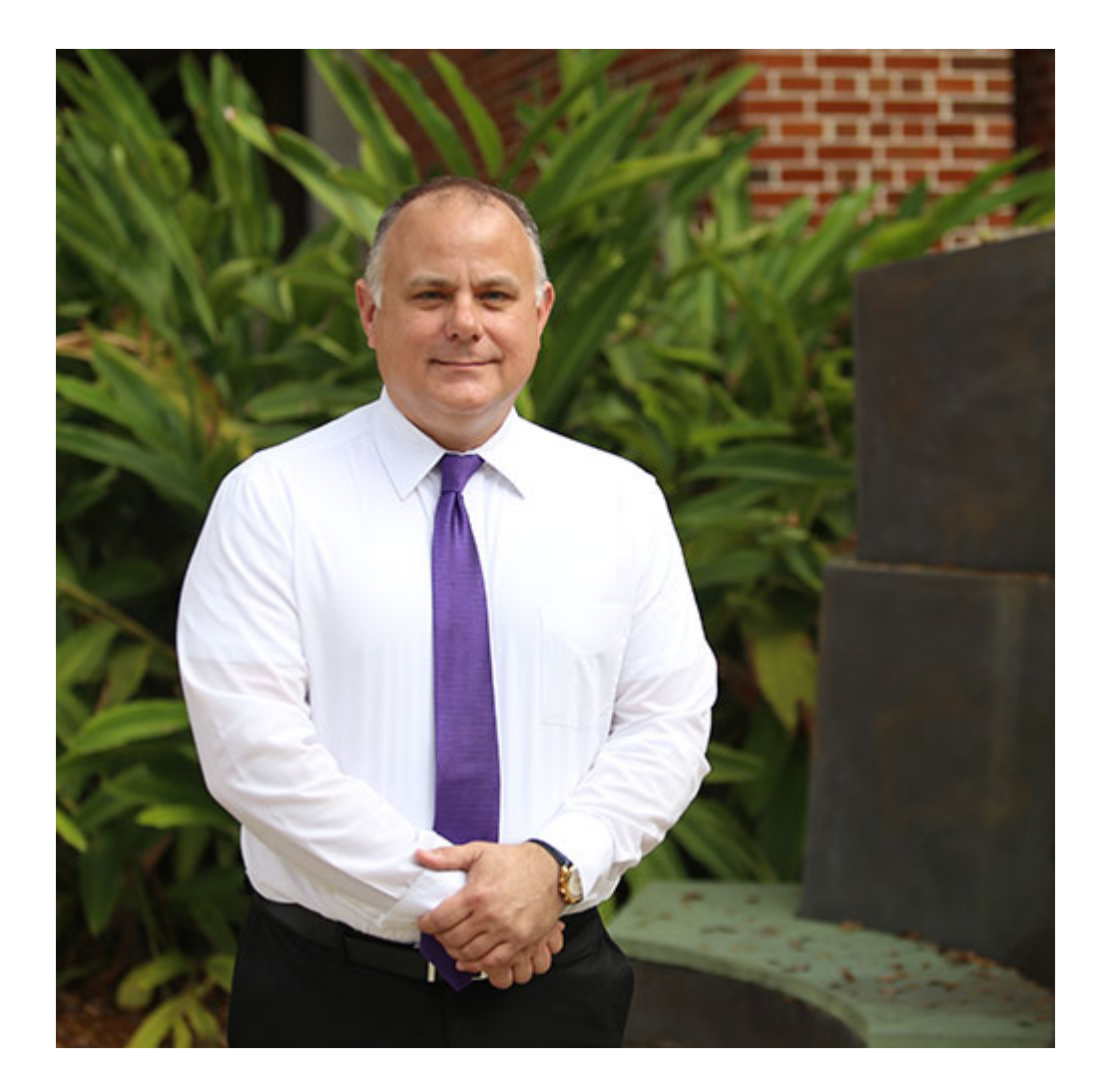

 $\textbf{(F)} \textbf{(F)} \textbf{(O)} \textbf{(m)} \textbf{(h)} \textbf{(E)} \textbf{V}$ www.law.ufl.edu

### **Gail Mathapo Faculty Services Librarian**

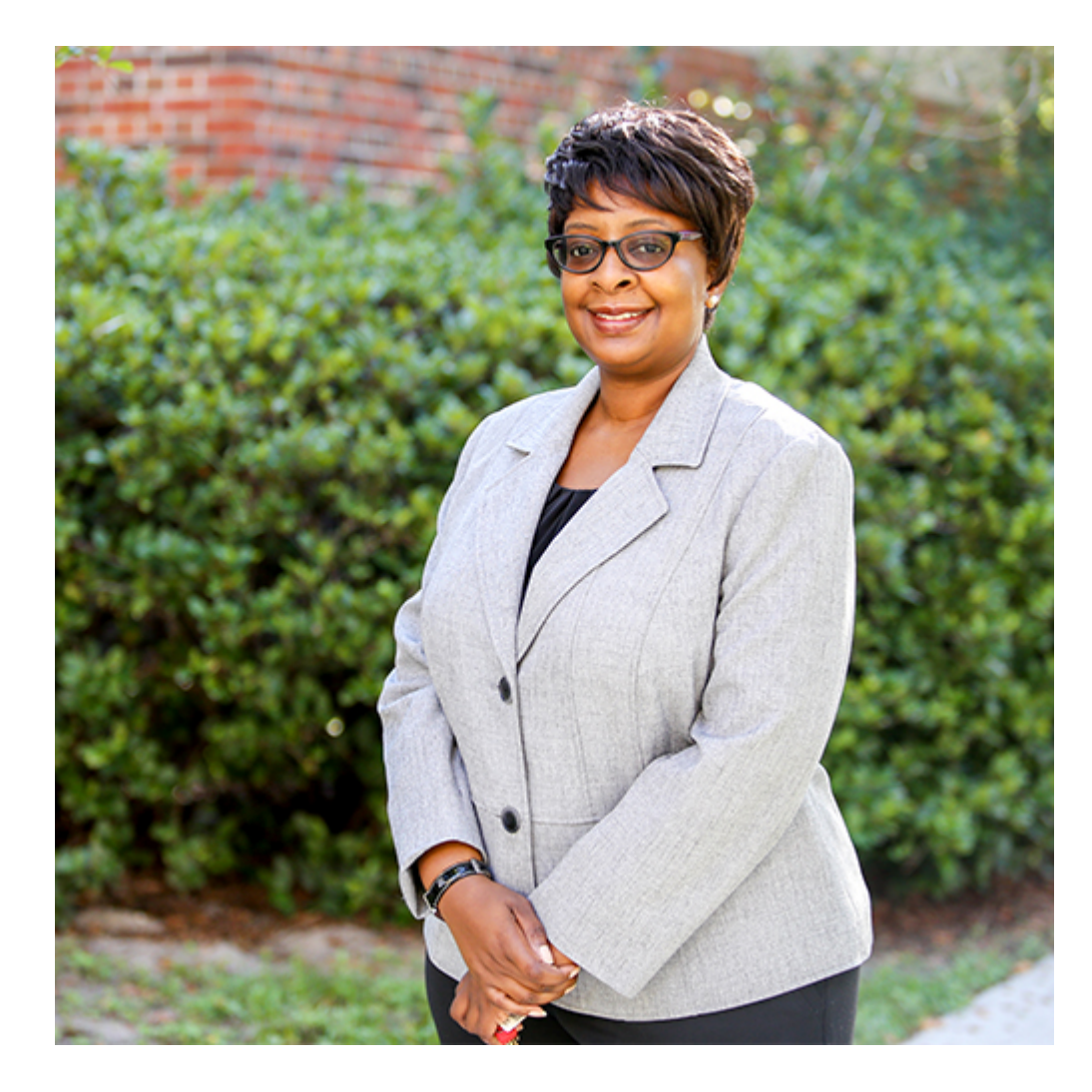

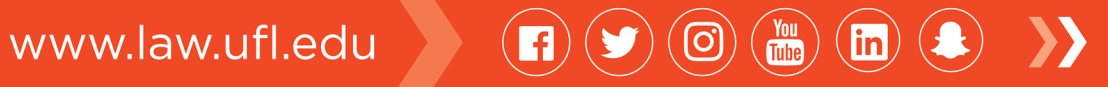

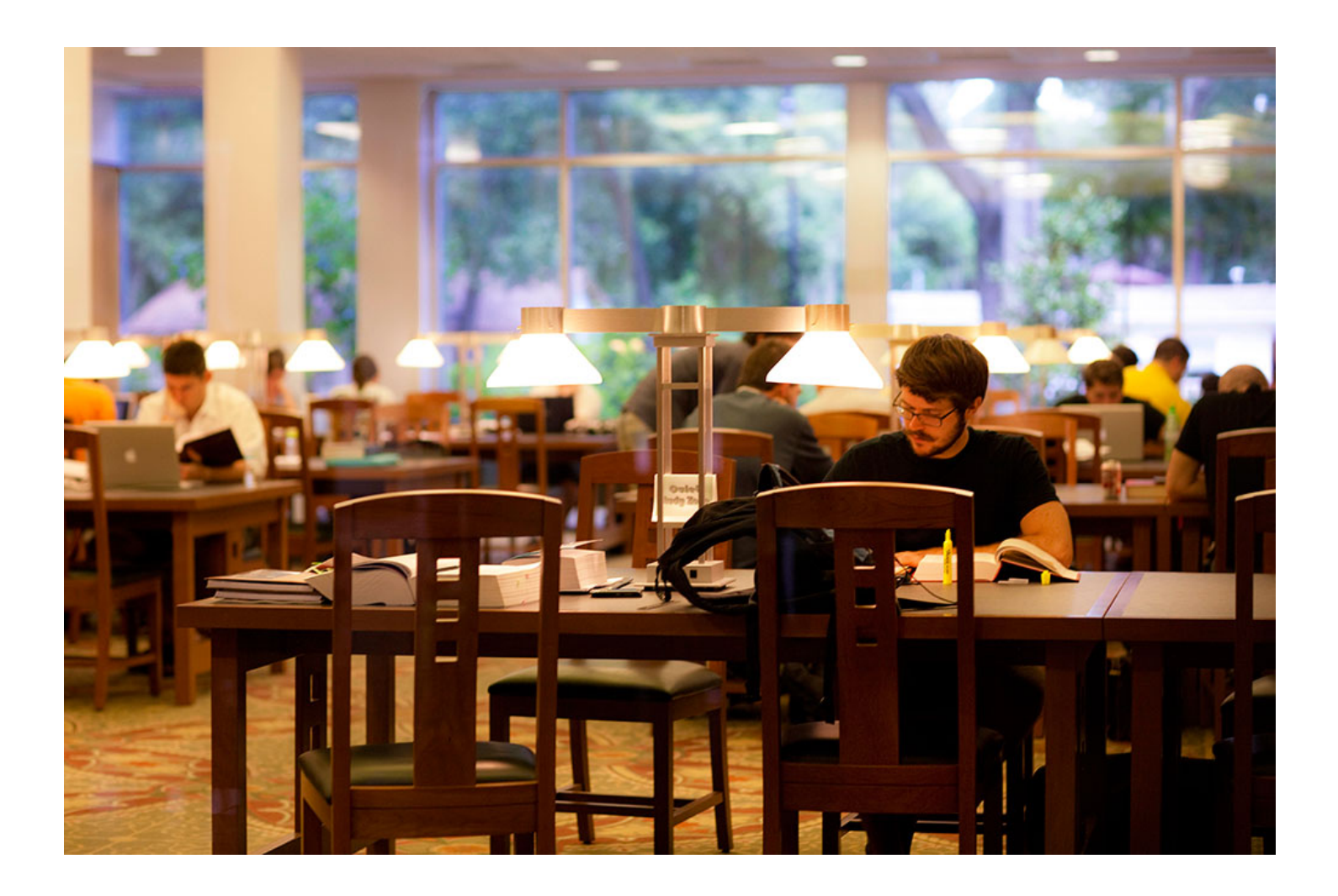

 $\textbf{O} \textbf{O} \textbf{$ www.law.ufl.edu

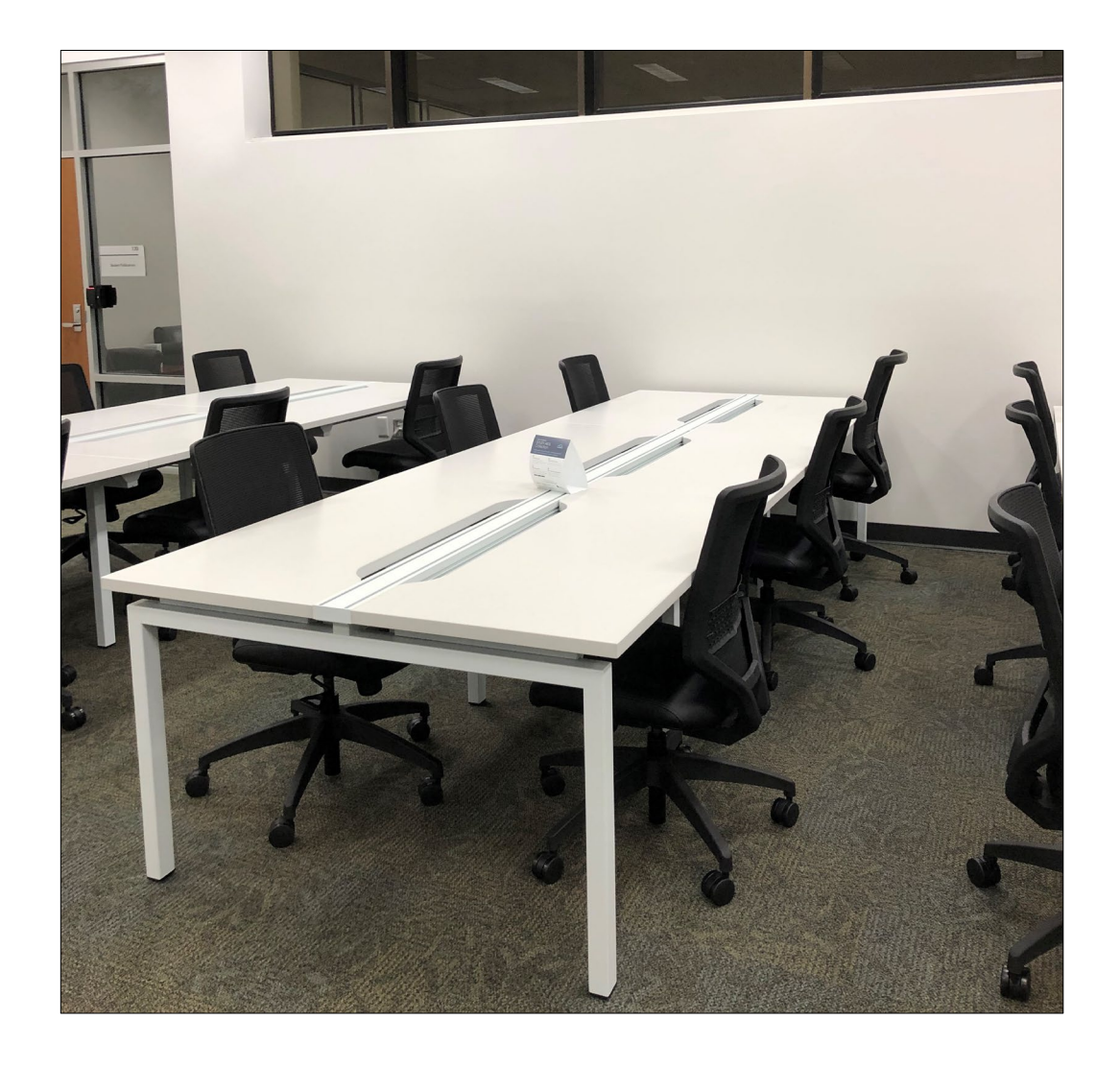

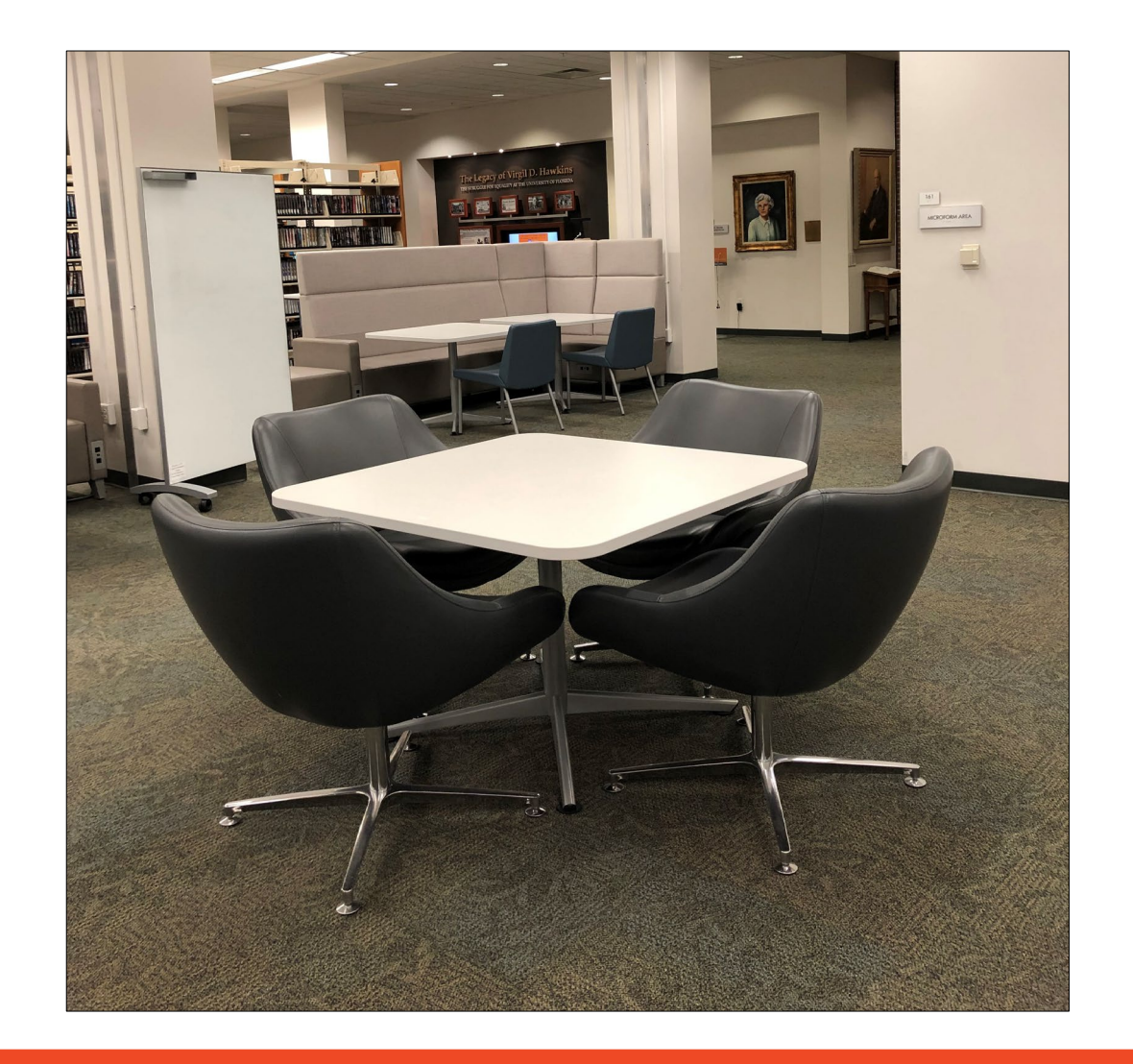

 $\boxed{\bullet} \odot \textcircled{1} \textcircled{2} \textcircled{1} \textcircled{1} \textcircled{3} \textcircled{1} \textbullet \textcircled{1}$ www.law.ufl.edu

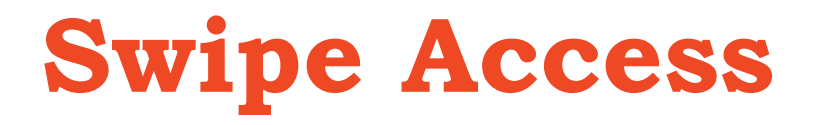

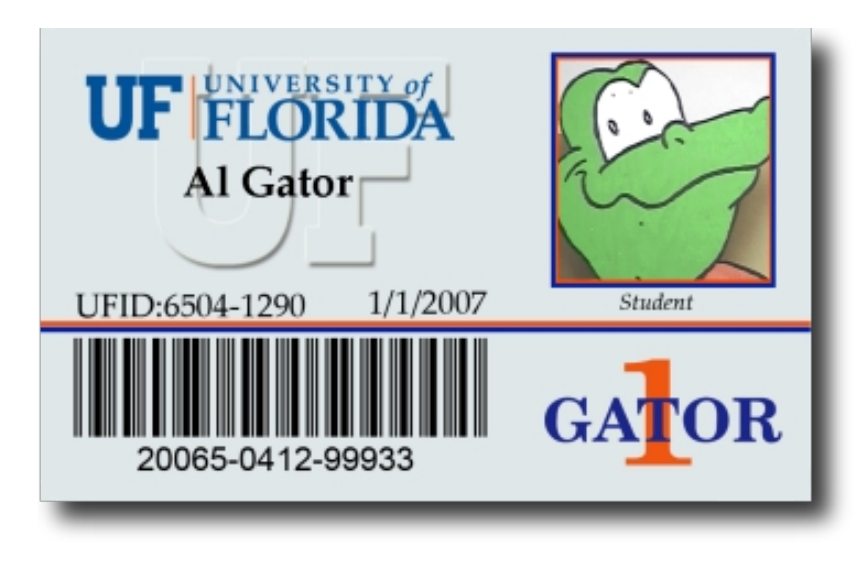

 $\textbf{(F)} \textbf{(F)} \textbf{(F)} \textbf{(F)} \textbf{(F)} \textbf{(F)} \textbf{F}$ www.law.ufl.edu

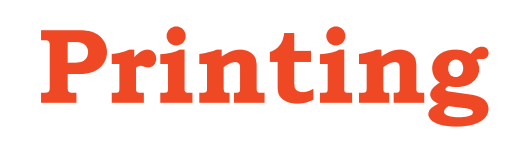

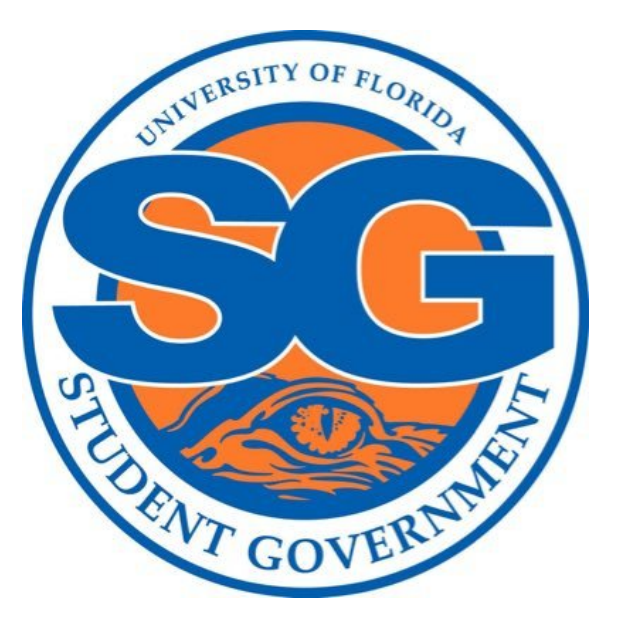

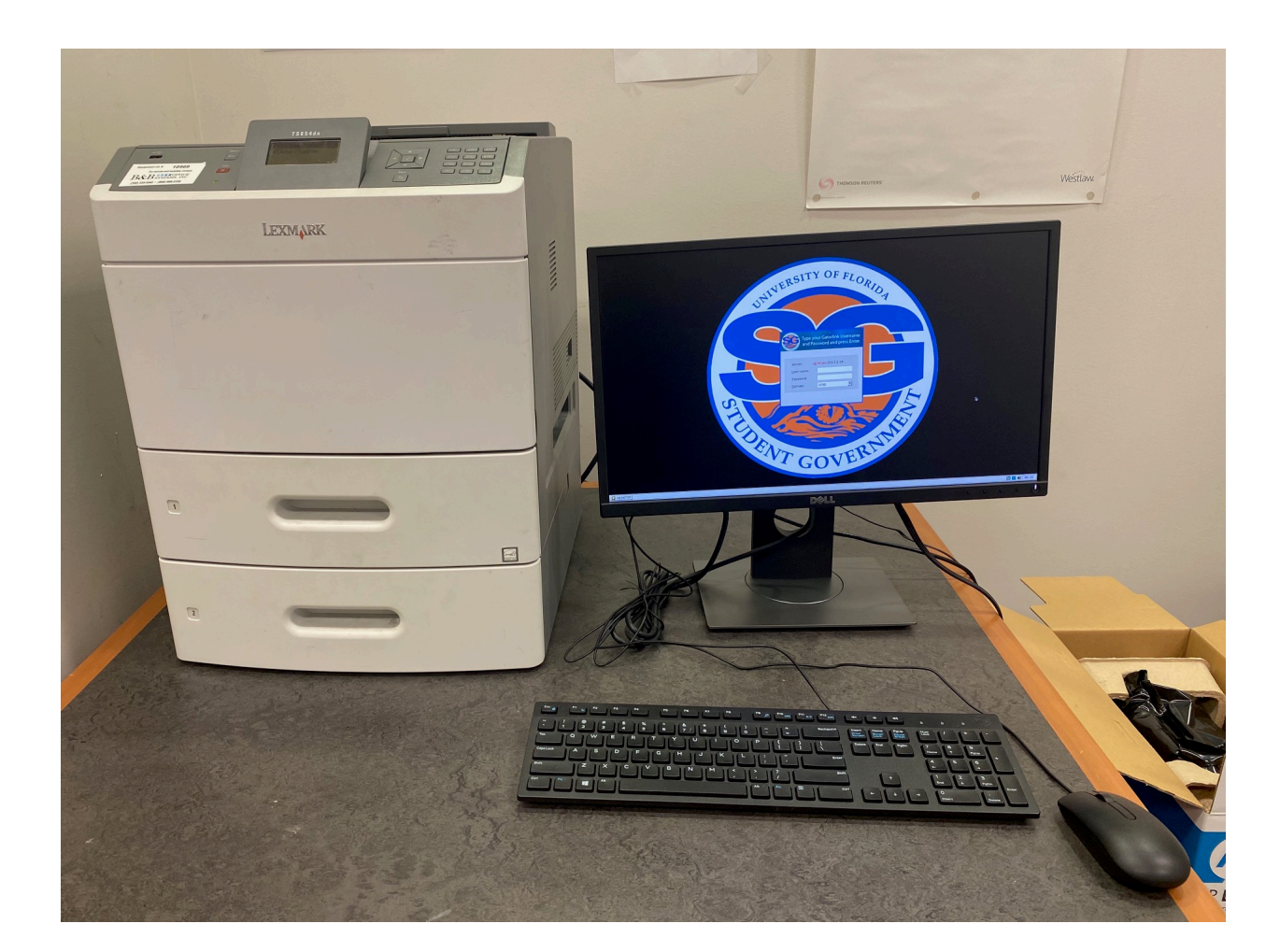

<https://sg.ufl.edu/services/print-lab/>

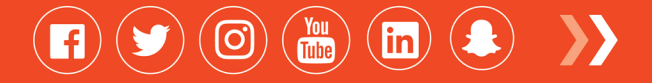

# **Printing**

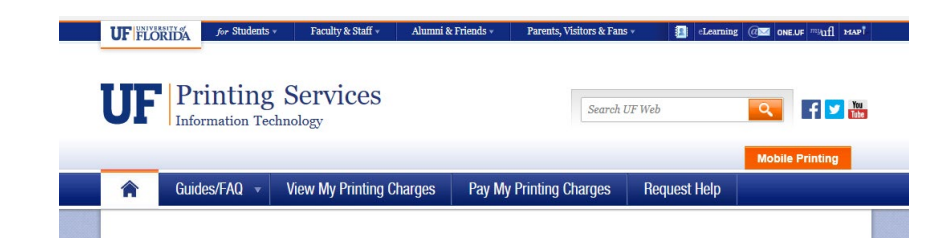

#### **UFIT Charged Printing Services**

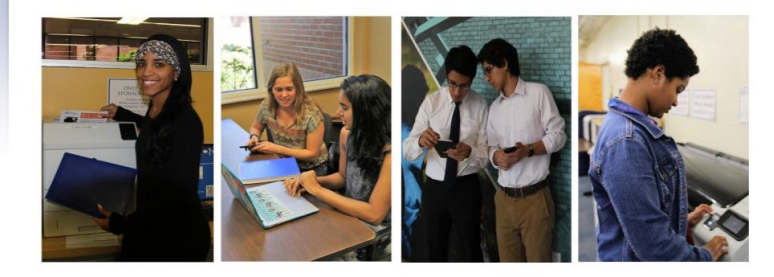

UFIT's Charged Printing service provides UF students, faculty, and staff with the ability to print to over 50 locations on campus from their personal computer/mobile device or UF workstations in libraries and learning spaces.

We offer both black & white and color printing. Large format poster printing is also available in certain locations. Please visit our locations page to see what services are offered at each site.

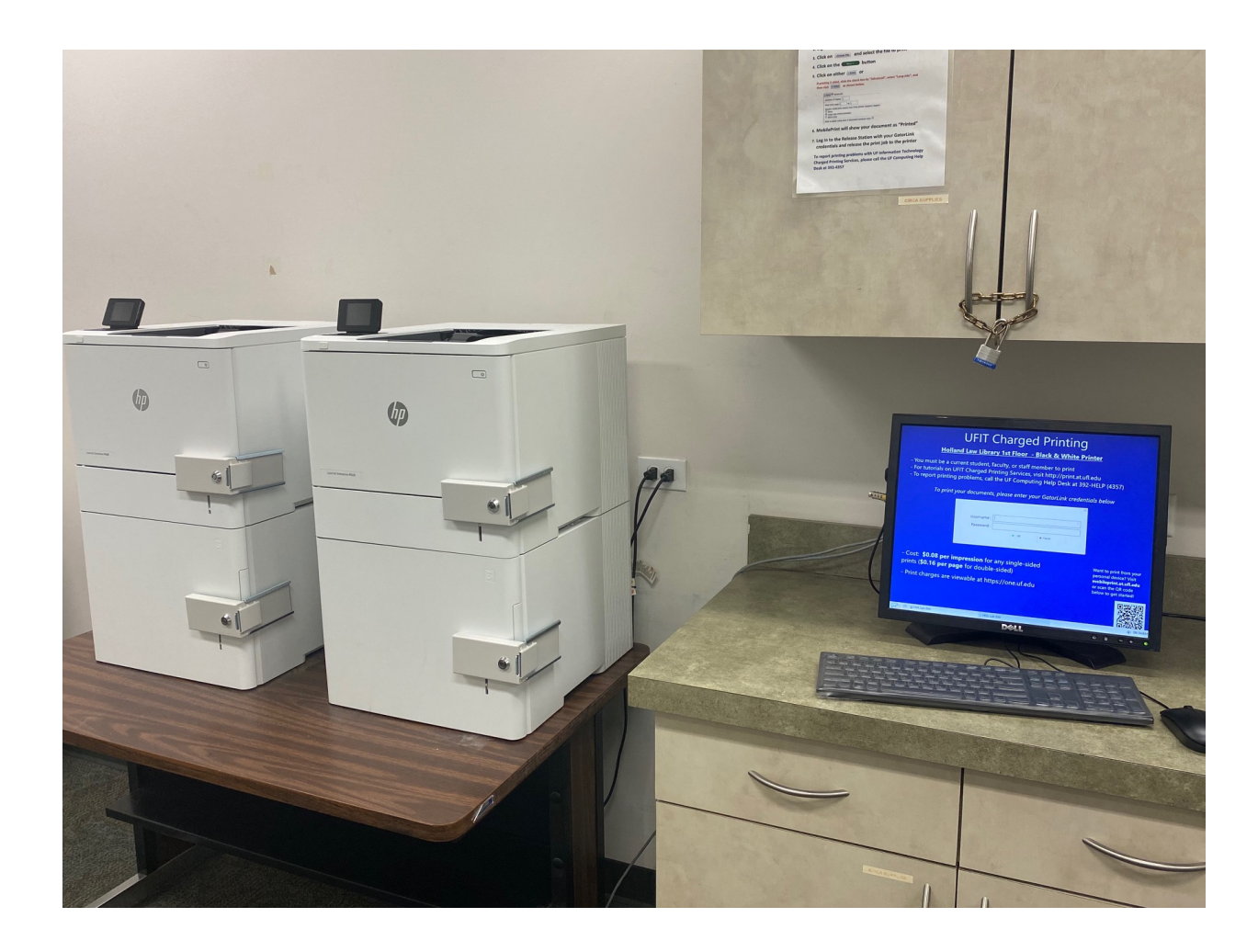

#### <https://print.at.ufl.edu/>

www.law.ufl.edu

 $\textbf{(F)} \textbf{(F)} \textbf{(F)} \textbf{(F)} \textbf{(F)} \textbf{(F)} \textbf{F}$ 

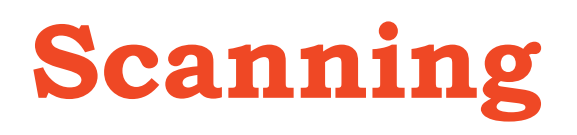

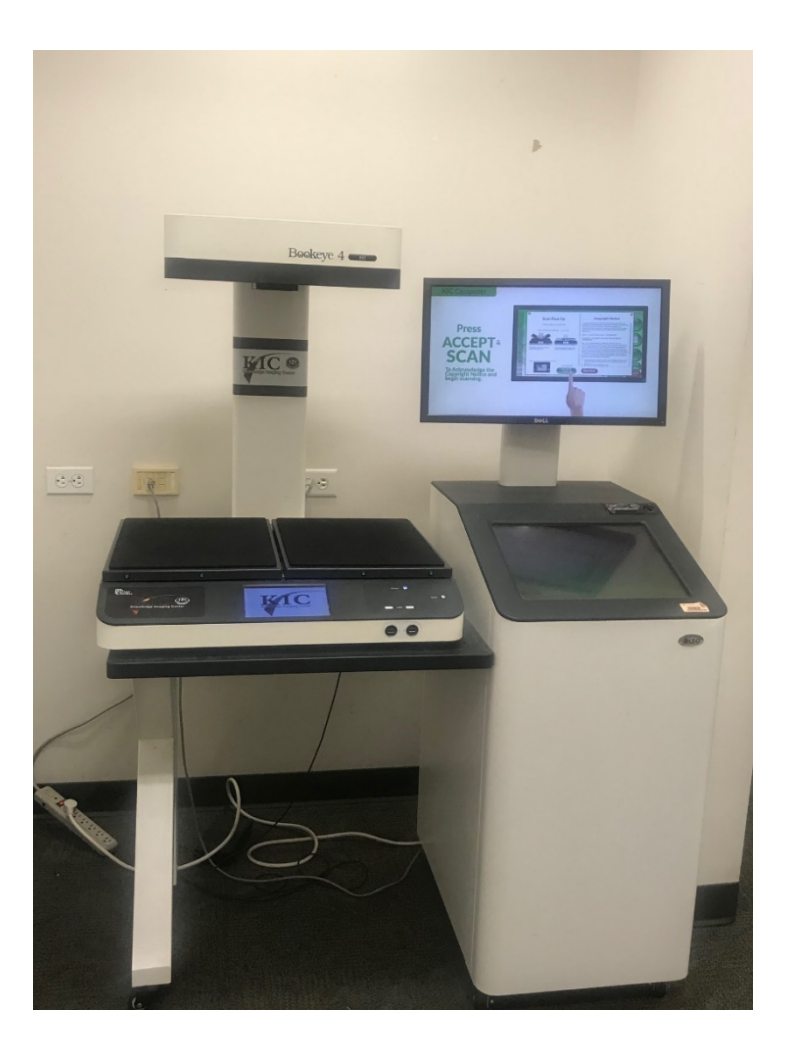

 $\textbf{(i)} \textbf{(j)} \textbf{(j)} \textbf{(k)} \textbf{(k)} \textbf{(k)} \textbf{)}$ www.law.ufl.edu

# **Front Desk**

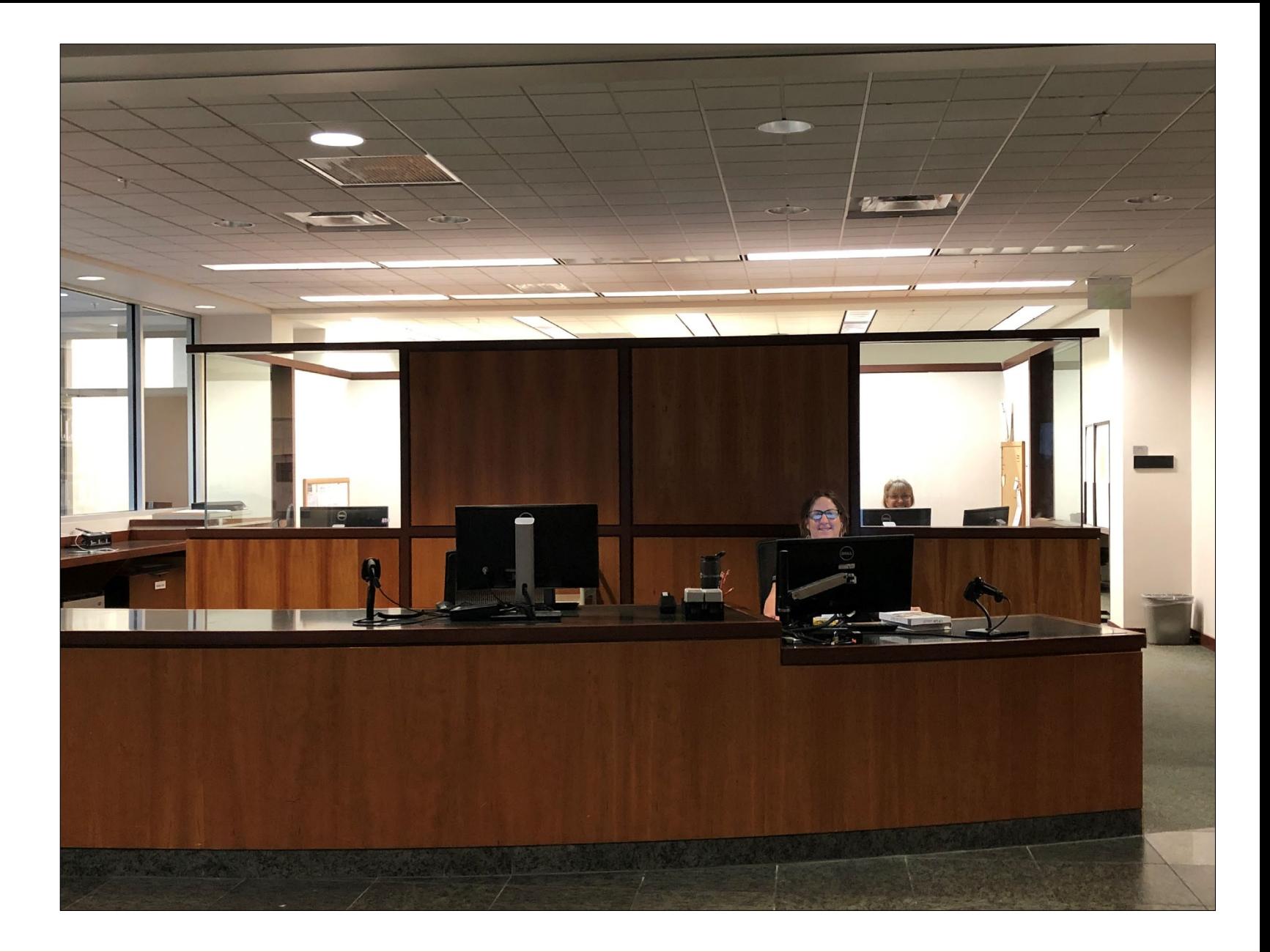

 $\textbf{O} \textbf{O} \textbf{$ www.law.ufl.edu

# **1L Guide**

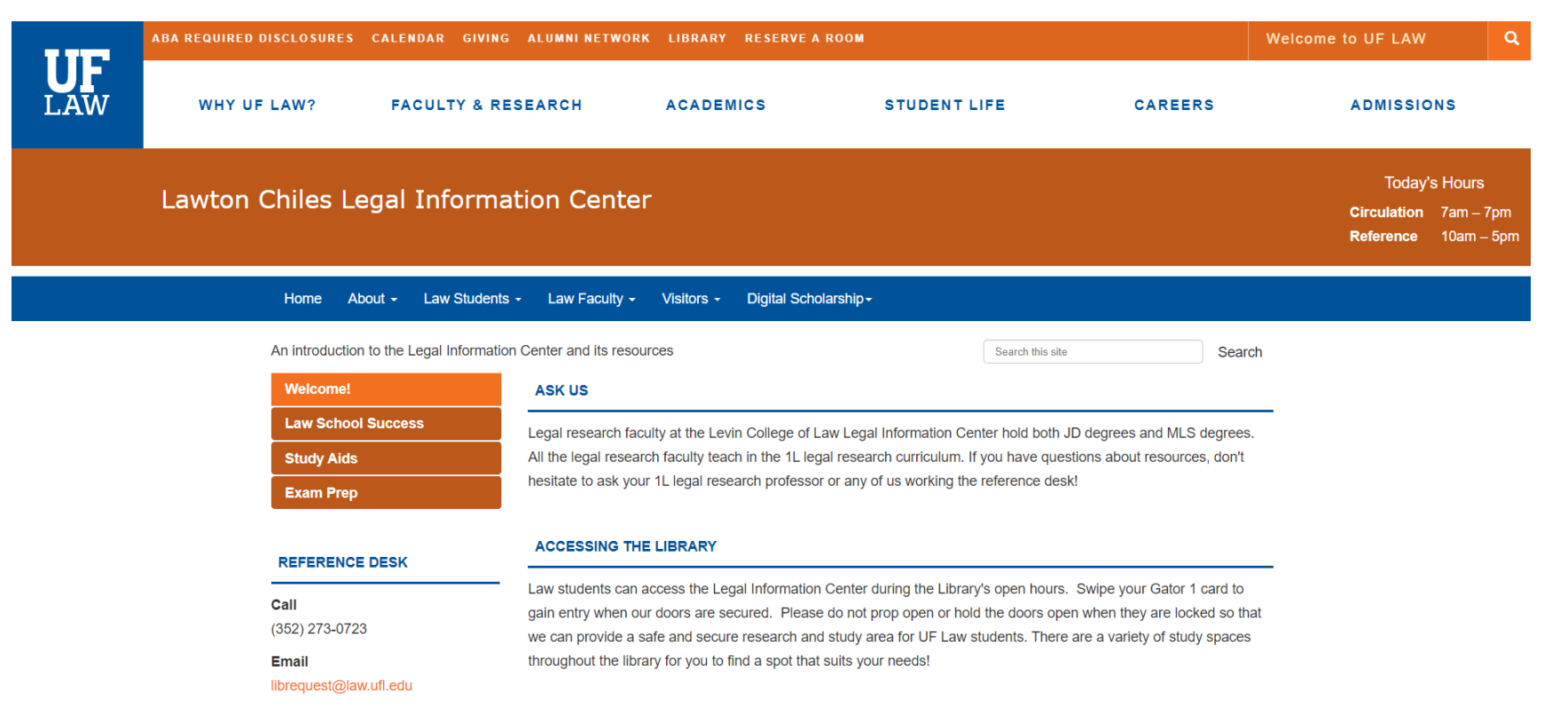

#### <https://guides.law.ufl.edu/first-year-guide>

 $\left( \textbf{F} \right) (\textbf{y})$ 

 $\left(\mathbf{in}\right)$  (2)  $\rightarrow$ 

 $\binom{\text{You}}{\text{tube}}$ 

 $\left( \textcircled{G}\right)$ 

# **West Academic Study Aids**

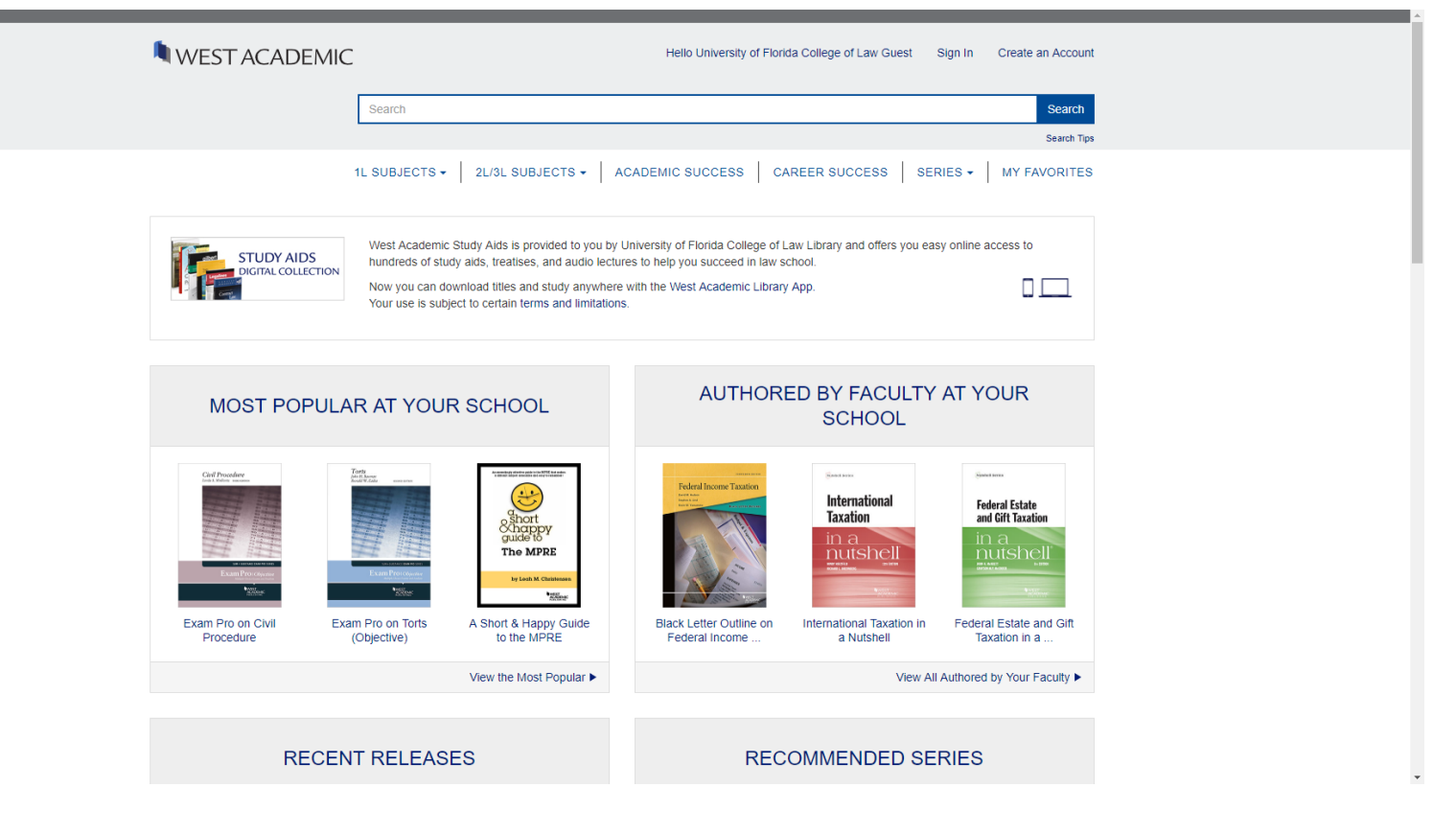

<https://subscription.westacademic.com/>

www.law.ufl.edu

 $\left(\textbf{F}\right)\left(\textbf{y}\right)$  $\rightarrow$  $\mathcal{L}(\mathbf{D})$  $\begin{pmatrix} \text{You} \\ \text{finite} \end{pmatrix}$ 

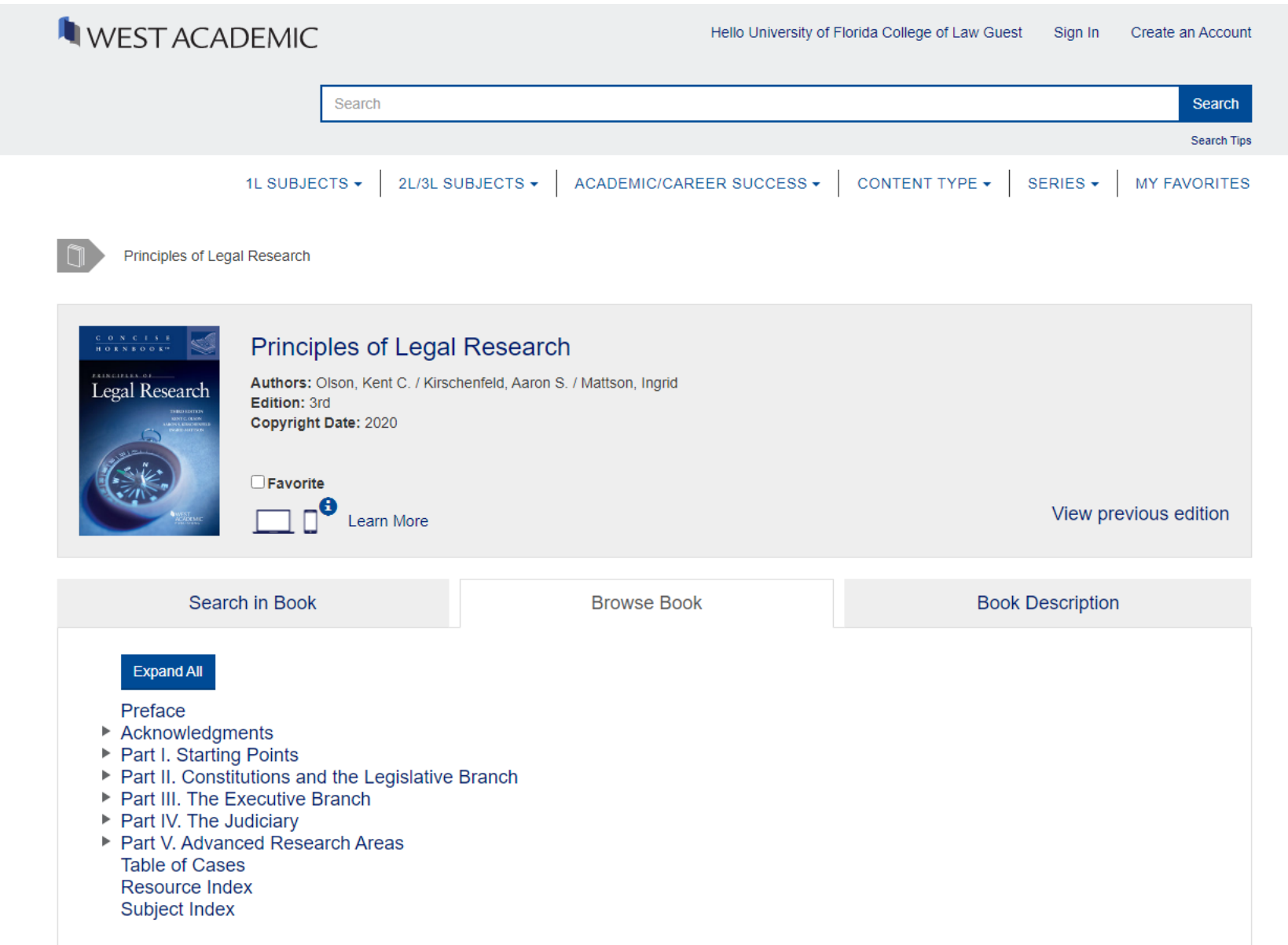

WWW.law.ufl.edu (BOG) (B) (B) (B)

# **Academic Success Titles**

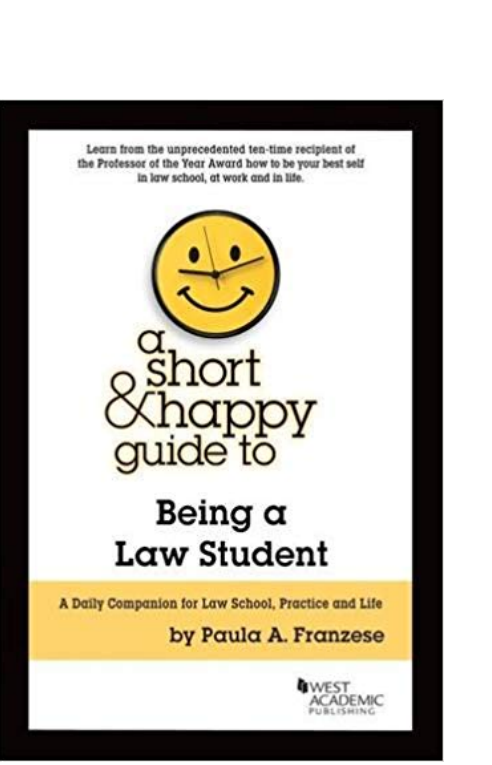

### **Cracking the Case Method** LEGAL ANALYSIS for **LAW SCHOOL SUCCESS Second Edition** Paul Bergman . Patrick Goodman . Thomas Holm **IWEST**<br>ACADEMIC

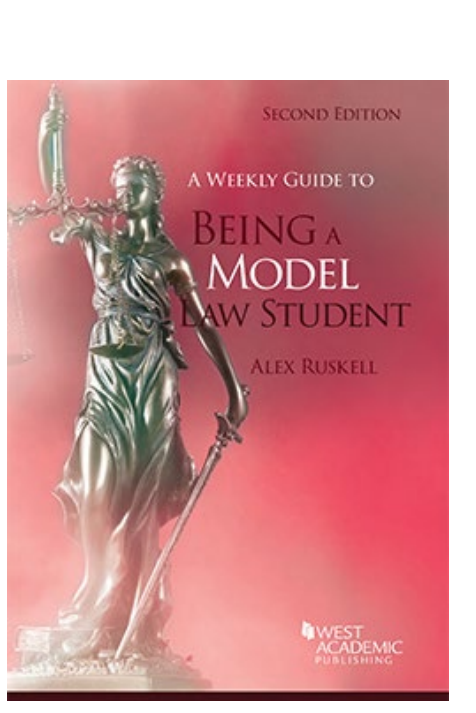

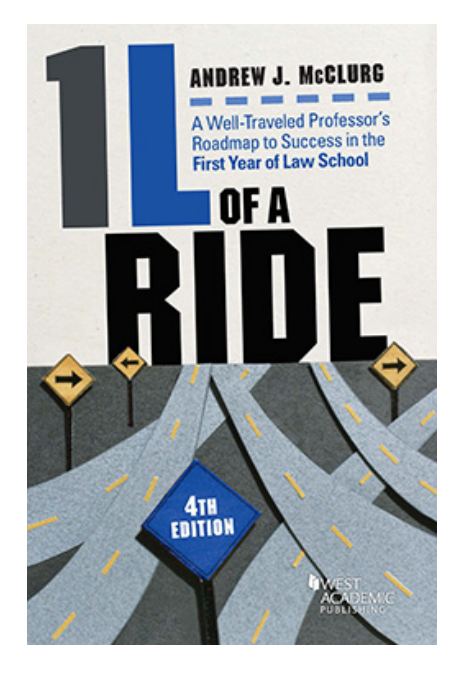

https://subscription.westa [cademic.com/Book/Detail](https://subscription.westacademic.com/Book/Detail/27391#watch-videos-tab) /27391#watch-videos-tab

#### www.law.ufl.edu

#### $\left( \textbf{F} \right) \left( \textbf{y} \right)$  $\left(\text{O}\right)\left(\begin{smallmatrix} \mathcal{V}_{01} \\ \hline \mathbf{m} \end{smallmatrix}\right)\left(\begin{smallmatrix} \mathbf{m} \\ \hline \mathbf{m} \end{smallmatrix}\right)\left(\begin{smallmatrix} \clubsuit \\ \bullet \end{smallmatrix}\right) \quad \blacktriangleright \qquad \blacktriangleright$

# **Wolters Kluwer Online Study Aid Library**

<https://ebooks.aspenlaw.com/bookshelf>

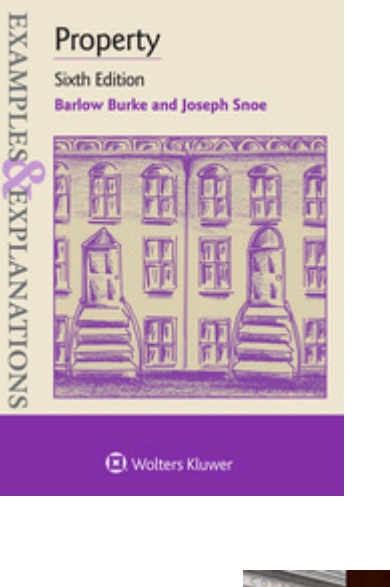

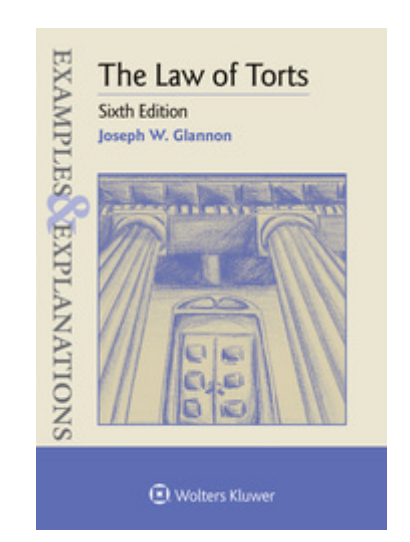

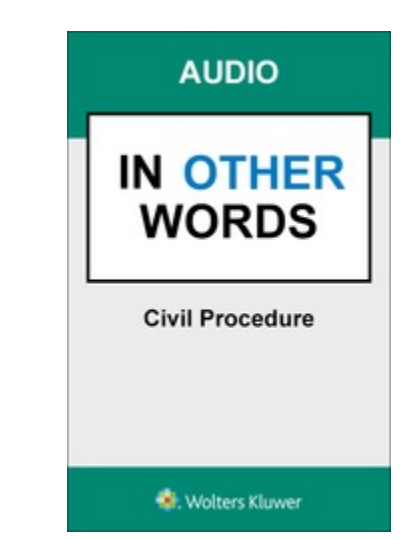

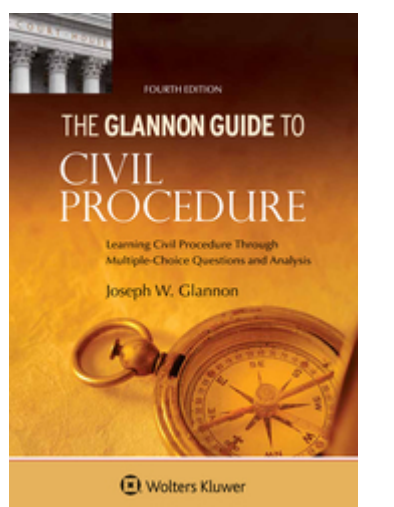

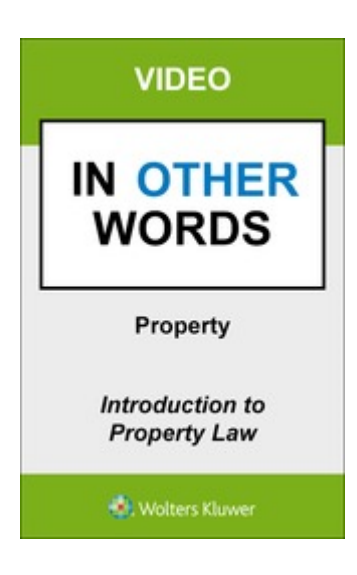

www.law.ufl.edu

 $\mathcal{L}(\text{O})\left(\frac{\text{You}}{\text{dhe}}\right)$  $\left(\bullet\right)$  $\binom{m}{k}$  $\rightarrow$  $\bf{(f)}$ 

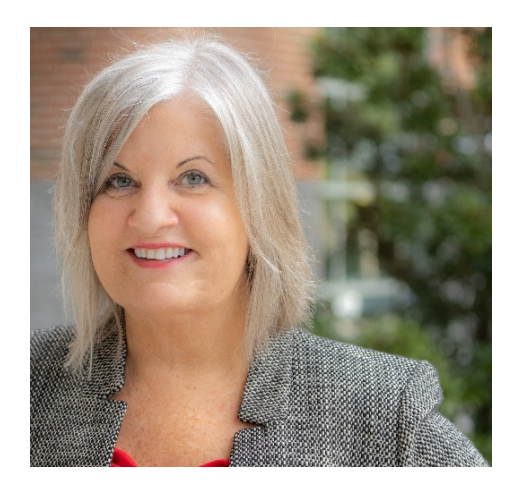

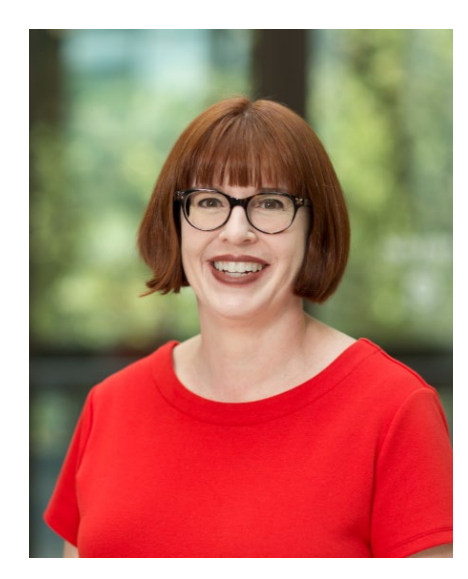

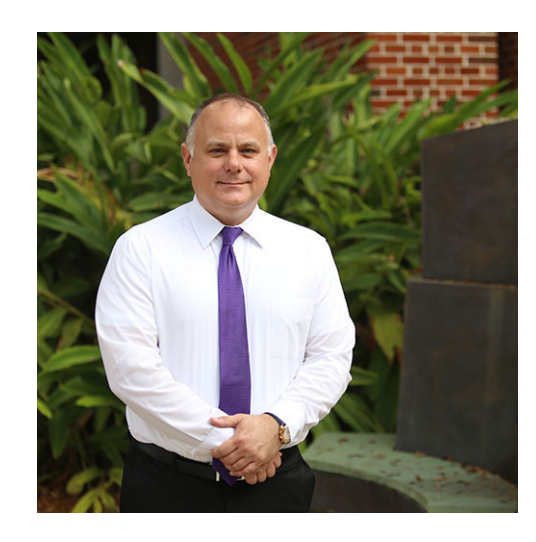

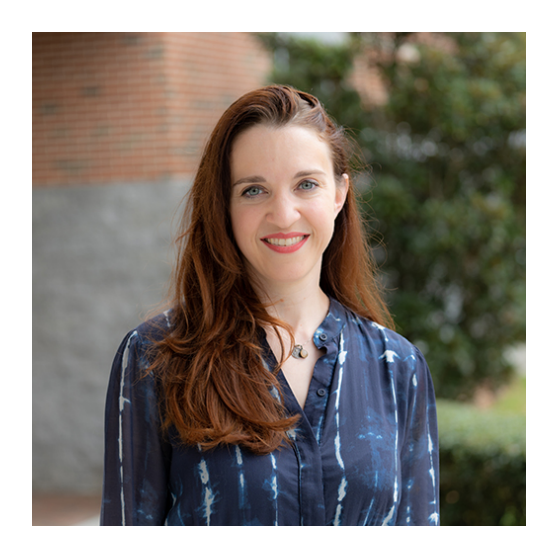

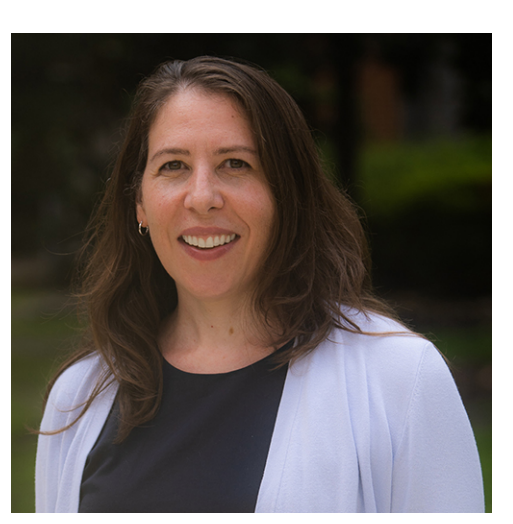

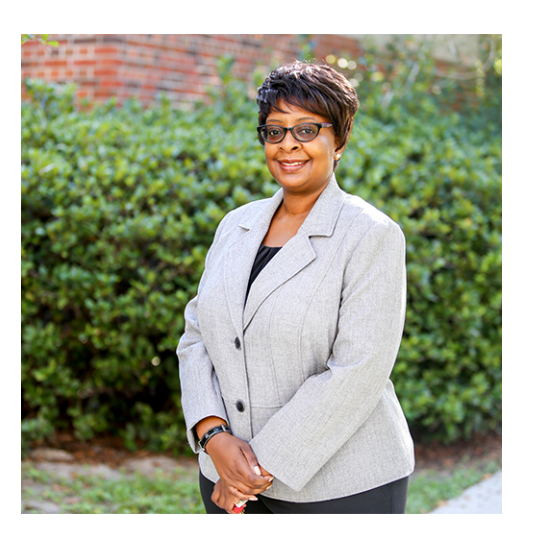

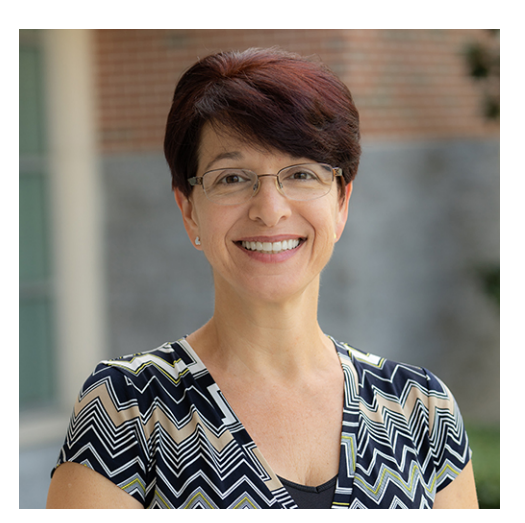

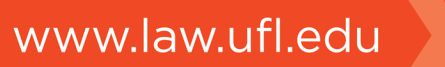

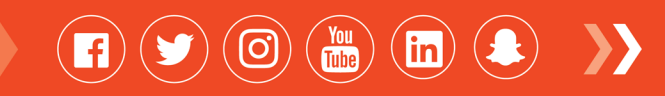